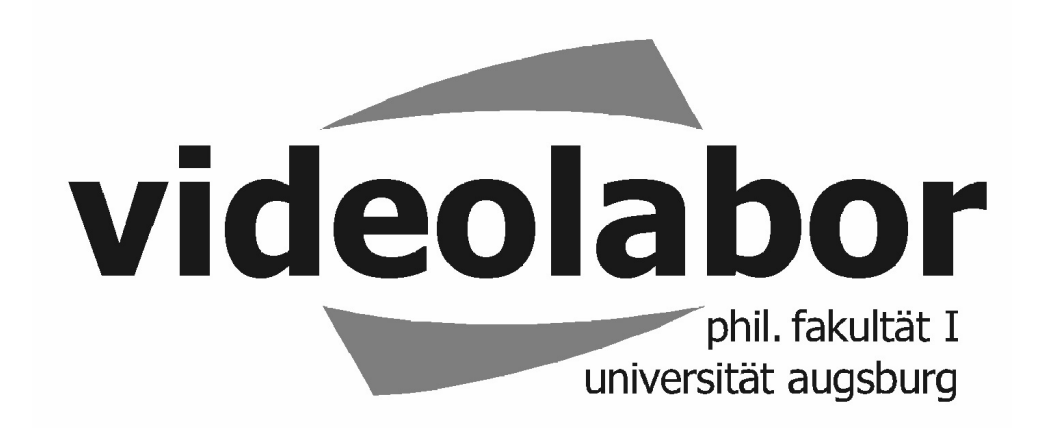

### **J A H R E S B E R I C H T FÜR DAS STUDIENJAHR 1998/99**

*Für den Inhalt verantwortlich: Lutz Mauermann Umschlaggraphik: Rüdiger Veh Textgraphik: Videolabor Umschlagdruck: Denkmayr, Holzkirchen Auflage: 340 Exemplare* 

*Heft 22 der Informationsschriften des Videolabors - Juni 2000*

# **INHALTSVERZEICHNIS**

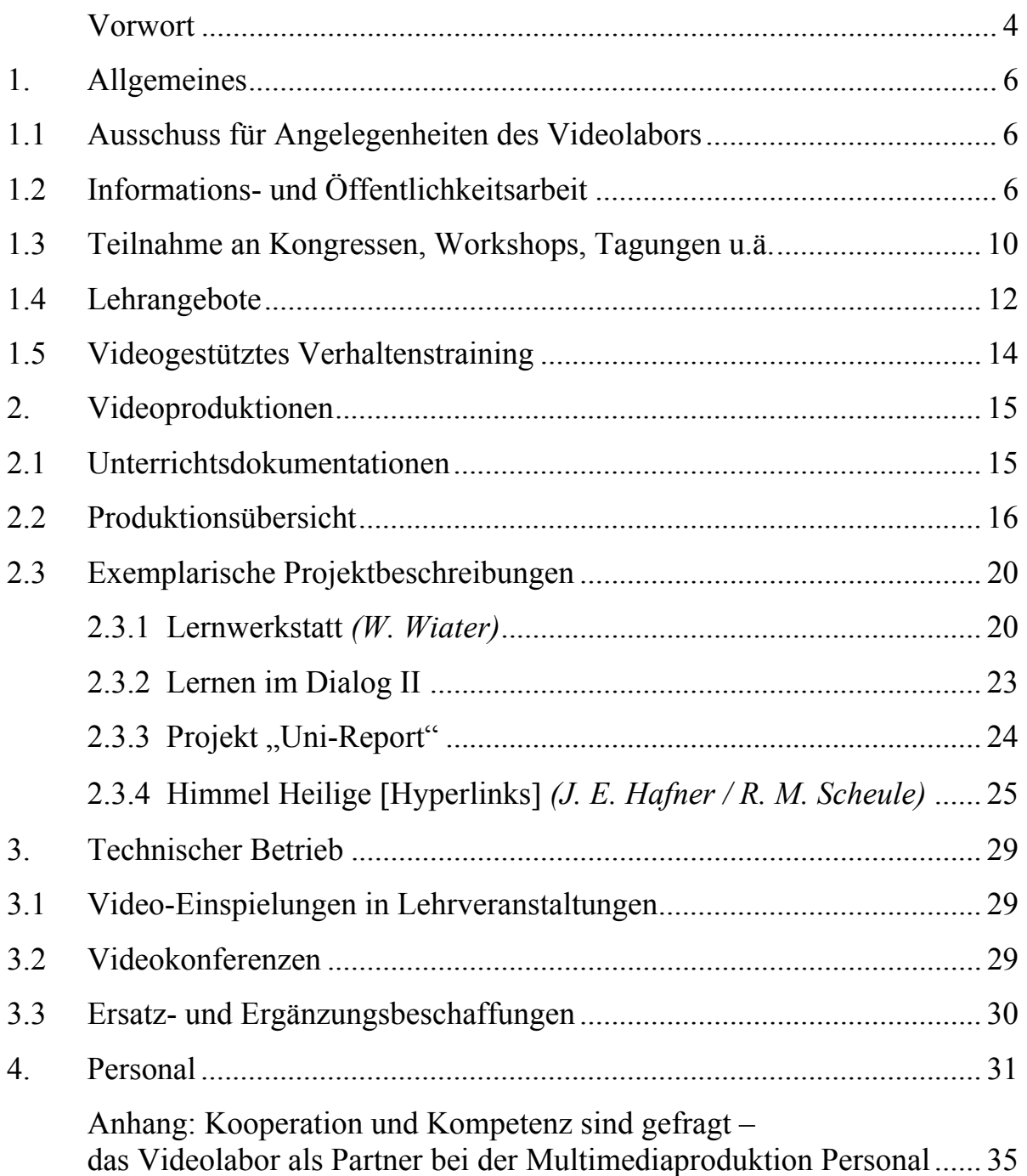

Die Arbeit des Videolabors im Studienjahr 1998/99 war geprägt von der Realisation einer großen Anzahl von kooperativen Projekten, von denen besonders hervorzuheben sind:

- ein 12-minütiger Informationsfilm über die Augsburger Lernwerkstatt (Lehrstuhl für Schulpädagogik, Phil. Fak. I),
- ein 13-minütiger Lehrfilm für die Ausbildung im Skifahren mit dem Titel "Lernen im Dialog II: Zum parallelen Skifahren mit der Einbeinmethode" (Lehrstuhl für Sportpädagogik, Phil. Fak. I),
- ein wissenschaftliches Kompendium auf CD-ROM "Physikalische Freihandexperimente", für das über 50 Video-Clips im Studio gefilmt wurden (Professur für Didaktik der Physik, Mathematisch-Naturwissenschaftliche Fakultät).

Das Videolabor betreute etwa ein Dutzend Filmarbeiten, die im Zusammenhang mit medienpädagogischen und medienpraktischen Seminaren und Übungen von Studierenden der Kommunikationswissenschaft und der Medienpädagogik zu erstellen waren. Filmische Dokumentationen wurden produziert für das Rektorat (Aufzeichnung des Festaktes vom 3.11.98), für den Lehrstuhl für Pädagogik (während des internationalen Kongresses "erleben und lernen" in Augsburg im November 1998), für den Lehrstuhl für Didaktik der Deutschen Sprache und Literatur (im Rahmen eines Seminars zur Holocaust-Literatur) sowie für die Juristische Fakultät (Festakt zur Eröffnung des Neubaus am 22.7.99). Videotechnisch unterstützt wurde und wird weiterhin ein Forschungsprojekt des Lehrstuhls für Psychologie (Phil. Fak. I) zur Entwicklung von Mitgefühl bei Vorschulkindern.

Das Studioklassenzimmer (Unterrichtsmitschau) ist für Telekonferenzzwecke umgerüstet worden und hat damit neue Bedeutung für die Gesamtuniversität erlangt. In Kooperation mit dem Rechenzentrum und dem Videolabor konnte der Lehrstuhl für Alte Geschichte (Phil. Fak. II) im Wintersemester von diesem Raum aus "live" ein gemeinsames Seminar mit einer Gruppe von Studierenden der Partner-Universität (Emory) in Atlanta bestreiten. Erstmals wurde die Unterrichtsmitschau auch für die Sprachausbildung von Juristen genutzt. Das Sprachenzentrum inszenierte für das fachspezifische Training in englischer Sprache eine dreistündige simulierte Prozessverhandlung, die auf Video aufgezeichnet wurde.

Im Rahmen der Tage der Forschung präsentierte das Videolabor in einer mehrstündigen Werkschau ausgewählte Filmproduktionen, die von Lehrenden und/ oder Studierenden im Zusammenhang mit Forschungs- und Seminarprojekten hergestellt worden waren. Zu dieser Veranstaltung schickte der Bayerische

Rundfunk ein Filmteam, das für den neuen Bildungskanal BR-alpha einen dreieinhalbminütigen Bericht über die Aktivitäten des Videolabors produzierte. Im Campus-Hochschulmagazin vom 4.12.98 wurde diese Reportage gesendet.

Herr Alfred Späth, seit 1983 technischer Angestellter am Videolabor, ist am 01.11.1998 in das Altersteilzeitarbeitsverhältnis gewechselt. Die dadurch frei gewordene halbe Stelle konnte ab Dezember 1998 mit Herrn Bernhard Burmeister, ausgebildeter Meister des Fotografen-Handwerks, besetzt werden. Auch Frau Doris Schnell, Sachbearbeiterin am Videolabor seit 1986, hat seit 01.01.1999 das Alterszeitmodell gewählt. Die andere Hälfte ihrer BAT-Stelle nimmt seit dem 15.02.1999 Frau Eija Kaindl ein.

Im Anhang des Berichtsheftes ist ein Beitrag vorabgedruckt, den der Leiter des Videolabors für das neue Jahrbuch der Universität zum Generalthema "Multimedia" verfasst hat. Er behandelt die kooperative Rolle des Videolabors bei der Multimedia-Produktion.

Augsburg, im Juni 2000

*Lutz Mauermann* 

## **1. Allgemeines**

1.1. Ausschuss für Angelegenheiten des Videolabors

## Derzeitige Mitglieder

Herr Prof. Dr. Rainer Roth, als Vertreter des Dekans der Phil. Fakultät I Herr Prof. Dr. Fritz Colonius, Math.-Naturwiss. Fakultät Herr Dr. Leopold Eichner, Rechenzentrum Herr Meinrad von Engelberg M.A., Phil. Fakultät II Herr Prof. Dr. Jürgen Grimm, Phil. Fakultät I Herr Dr. Adalbert Keller, Kath.-Theol. Fakultät Herr Dr. Henry Ostberg, Sprachenzentrum Herr Axel Schell, WiSo-Fakultät Frau Sandra Singer, stud. phil., als Vertreterin der Studierenden Herr Dipl.-Sportlehrer Klaus Stillger, Sportzentrum Herr Dr. Pius Thoma, Phil. Fakultät I Frau Katharina Urch, M.A., Universitätsbibliothek Frau Prof. Dr. Ingrid Volkmer, Phil. Fakultät I

Sitzungen dieses Beratungsgremiums fanden statt am

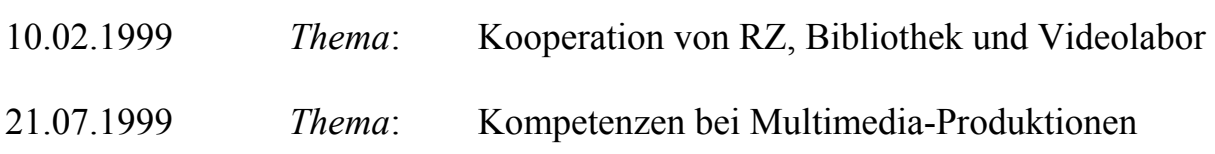

# 1.2. Informations- und Öffentlichkeitsarbeit

Wie schon in den letzten Jahren präsentierte sich das Videolabor auch in diesem Studienjahr während der Tage der Forschung am 02.12.1998 in einer dreistündigen Werkschau einer interessierten Öffentlichkeit (s. nebenstehende Ankündigung). Das Bayerische Fernsehen nahm dies zum Anlass, um für den neuen Bildungskanal BR-alpha eine Reportage über die Arbeit des Videolabors zu drehen. Der dreieinhalbminütige Bericht wurde im Campus-Hochschulmagazin vom 4.12.98 gesendet. Die Sendung hatte unter anderen Anfragen zur Konsequenz, die sich auf die im Bericht gezeigte Physik-CD-Rom bezog, die von einer Arbeitsgruppe um den Physik-Didaktiker Prof. Dr. Helmut Hilscher in Kooperation mit dem Videolabor produziert worden war (s. Vorjahresbericht).

Als Heft 21 der Informationsschriftenreihe des Videolabors erschien im April 1999 der Jahresbericht für das Studienjahr 1997/98. Der 32seitige Bericht wurde an alle Lehrstühle und Betriebseinheiten der Universität sowie an kooperative Institutionen außerhalb der Universität versandt. .

#### Mittwoch, 2. Dezember 1998

#### 17.15 bis 20.00 Uhr

Universitätsstraße 10, Videolabor, Raum 2157

Plan-Nr. 5D

# Video ergo sum -Werkschau des Videolabors der Philosophischen Fakultät I

#### Programm

#### • 17.15 Uhr

Ergebnisse eines Block-Seminars im Wintersemester 1997/98 zum Thema "Fernsehjournalismus" (Florian Guthknecht, M.A., Bayerischer Rundfunk)

#### $-18.00$  Uhr

Exemplarische Videoproduktionen aus der Einführungsveranstaltung zum Einsatz digitaler Schnittechniken in medienpädagogischen Videoprojekten (Robert Bachmann, Filmproduzent)

#### $\bullet$  18.45 Uhr

Video-Reportagen zu universitären Ereignissen des vergangenen Studienjahres (Projekt-Gruppe Uni-Report, Leitung: Dr. Lutz Mauermann, Videolabor)

#### • 19.30 Uhr

Aktuelle Produktionen des Videolabors (u. a. der Film "Lernen im Dialog" – Skifahren – für den Lehrstuhl für Sportpädagogik)

#### Erläuterungen

In der etwa dreistündigen Werkschau werden ausgewählte Video-Kurzfilme vorgeführt, die von Studierenden und/oder Lehrenden im Zusammenhang mit Forschungs- und Seminarprojekten hergestellt worden sind. Nach jeder einzelnen Filmvorführung besteht die Möglichkeit, mit den an der Produktion beteiligten Personen ins Gespräch zu kommen.

#### **Kontakt**

Dr. Lutz Mauermann Videolabor der Philosophischen Fakultät I Universität Augsburg 86135 Augsburg Telefon: 0821/598-5865 Telefax: 0821/598-5504 e-mail: lutz.mauermann@phil.uni-augsburg.de

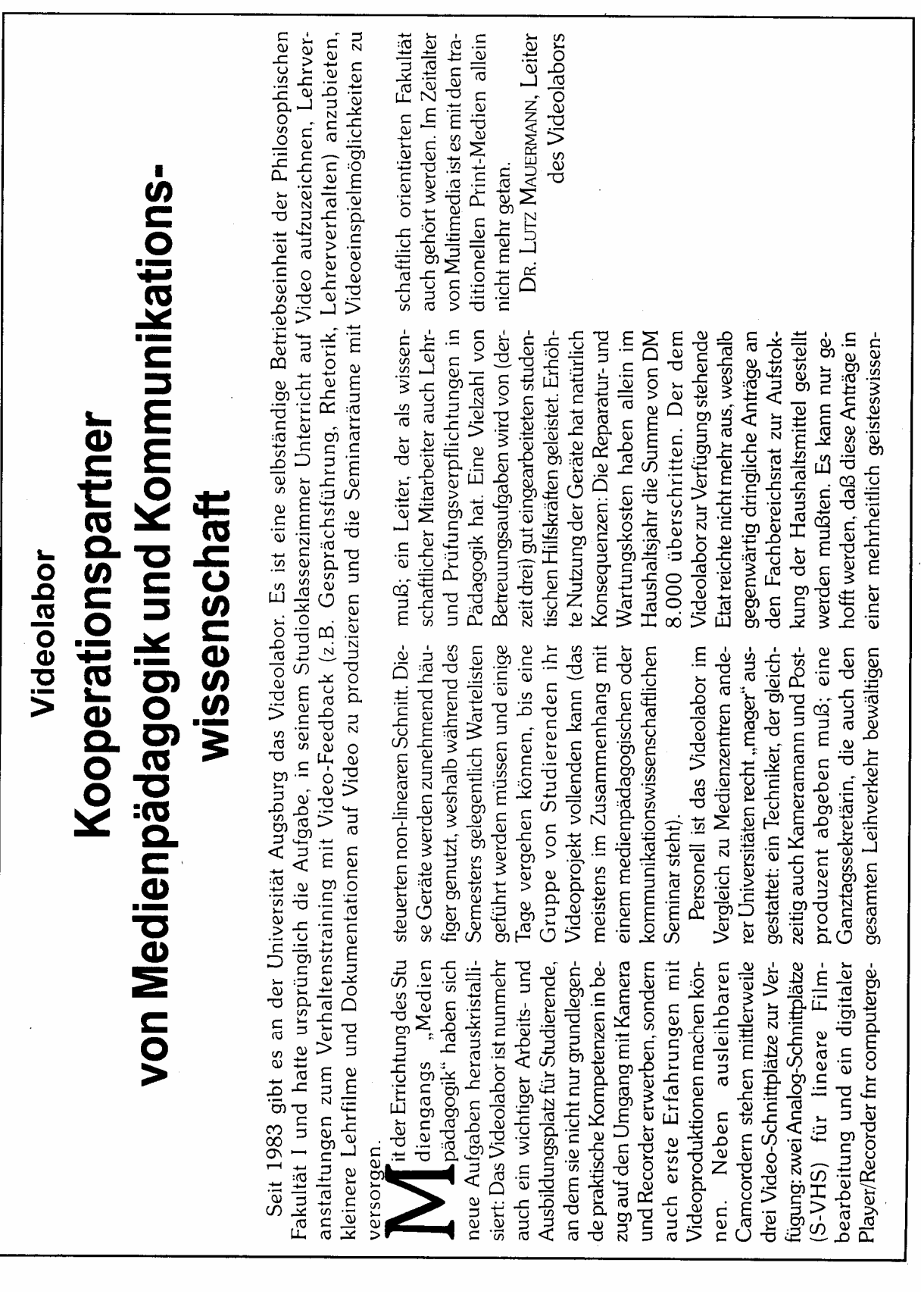

Im Juli 1999 fanden erste Vorgespräche mit den Betreibern des regionalen Fernsehsenders TV Augsburg statt. An diesen Gesprächen nahm neben dem Leiter des Videolabors auch Prof. Dr. Helmut Scherer teil, der an der Philosophischen Fakultät I das Fach Kommunikationswissenschaft vertritt. Geklärt sollte werden, ob für Reportagen von Studierenden aus dem Leben auf dem Campus Sendezeit zur Verfügung gestellt werden könnte. Die zuständigen Herren von Tele1- Augsburg sicherten zu, bei der Bayerischen Landeszentrale für neue Medien (BLM) einen entsprechenden Förderantrag zu stellen.

Auf Empfehlung der Akademie für Lehrerfortbildung und Personalführung (ALP) / Dillingen stattete eine in Bayern weilende Delegation von chinesischen Lehrerbildnern dem Videolabor einen Informationsbesuch ab. Als Erinnerungsgabe wurde ihnen eine Kopie des in Kooperation mit der Hanns-Seidel-Stiftung vom Videolabor produzierten Kurzfilms "Alltag eines bayerischen Grundschülers" überreicht (s. unten).

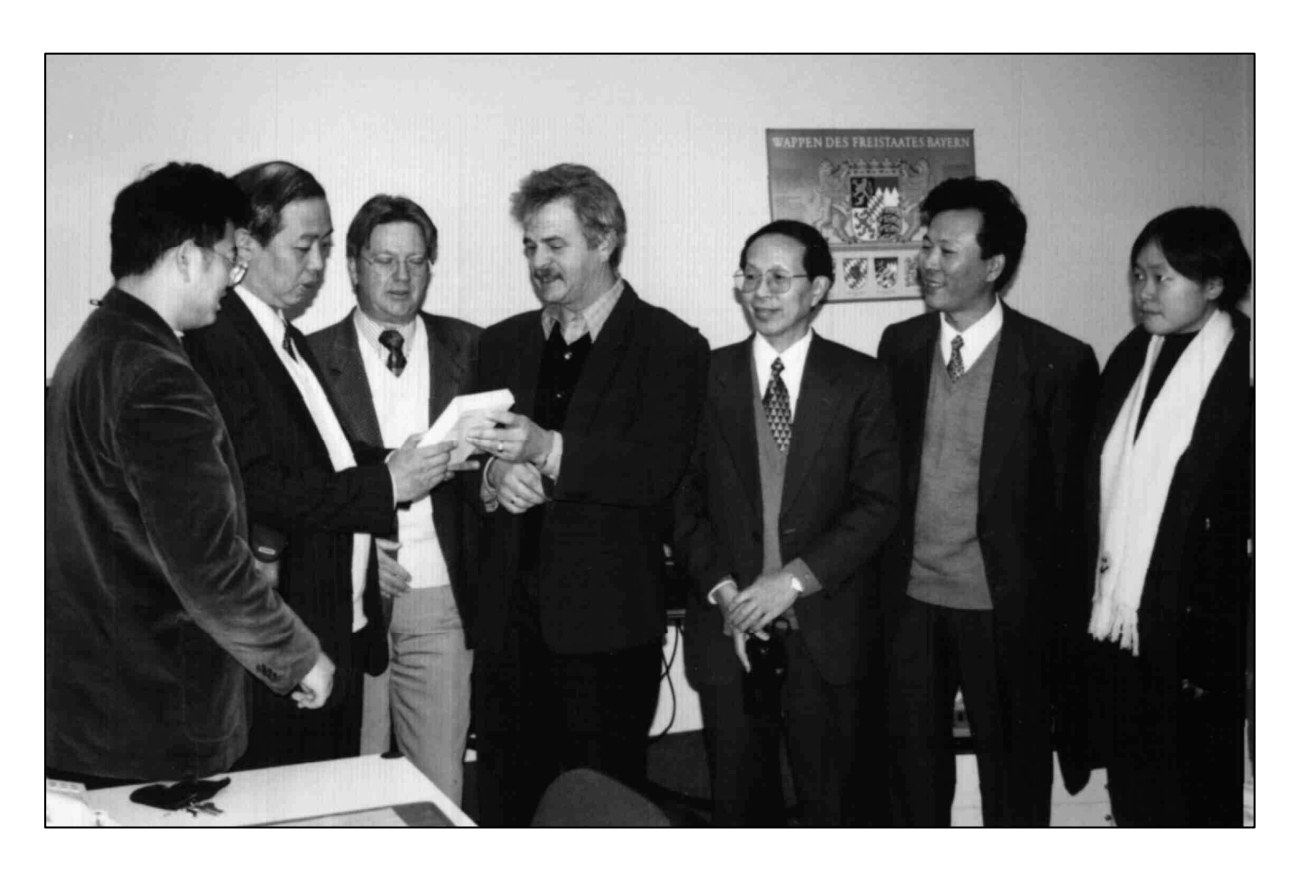

#### **Besuch aus Shanghai im Videolabor**

*Von links nach rechts:* Herr Liu (Dolmetscher), Prof. Huang (Direktor der Personalabteilung der Shanghaier Bildungskommission), Schulrat Zieroff (Schulamt Augsburg-Land), Dr. Mauermann (Leiter des Videolabors), Prof. Xue (Abteilungsleiter in der Shanghaier Bildungskommission), Herr Wie (Abteilungsleiter des Shanghaier Zentrums für Lehrerbildung), Frau Xu (Dolmetscherin)

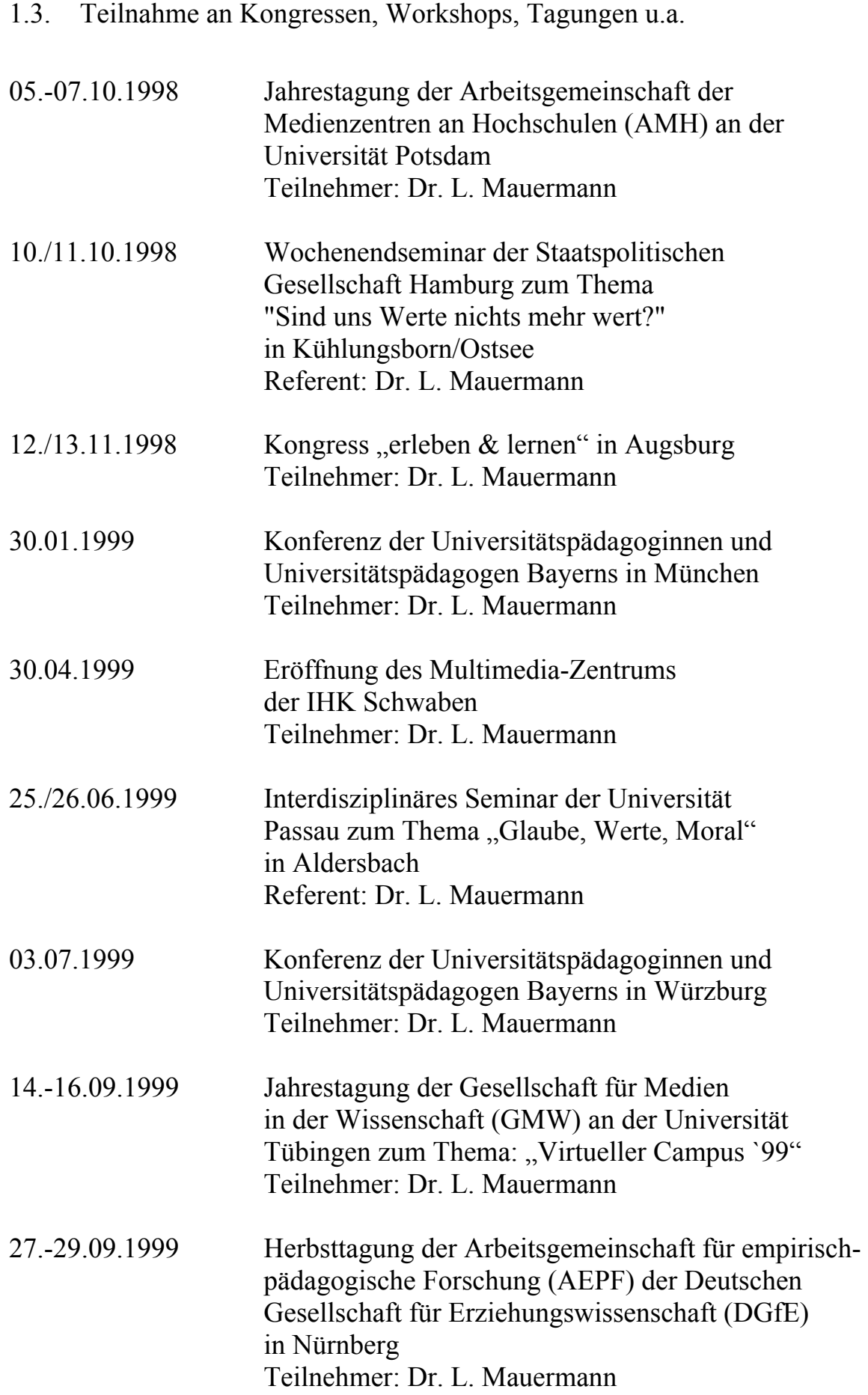

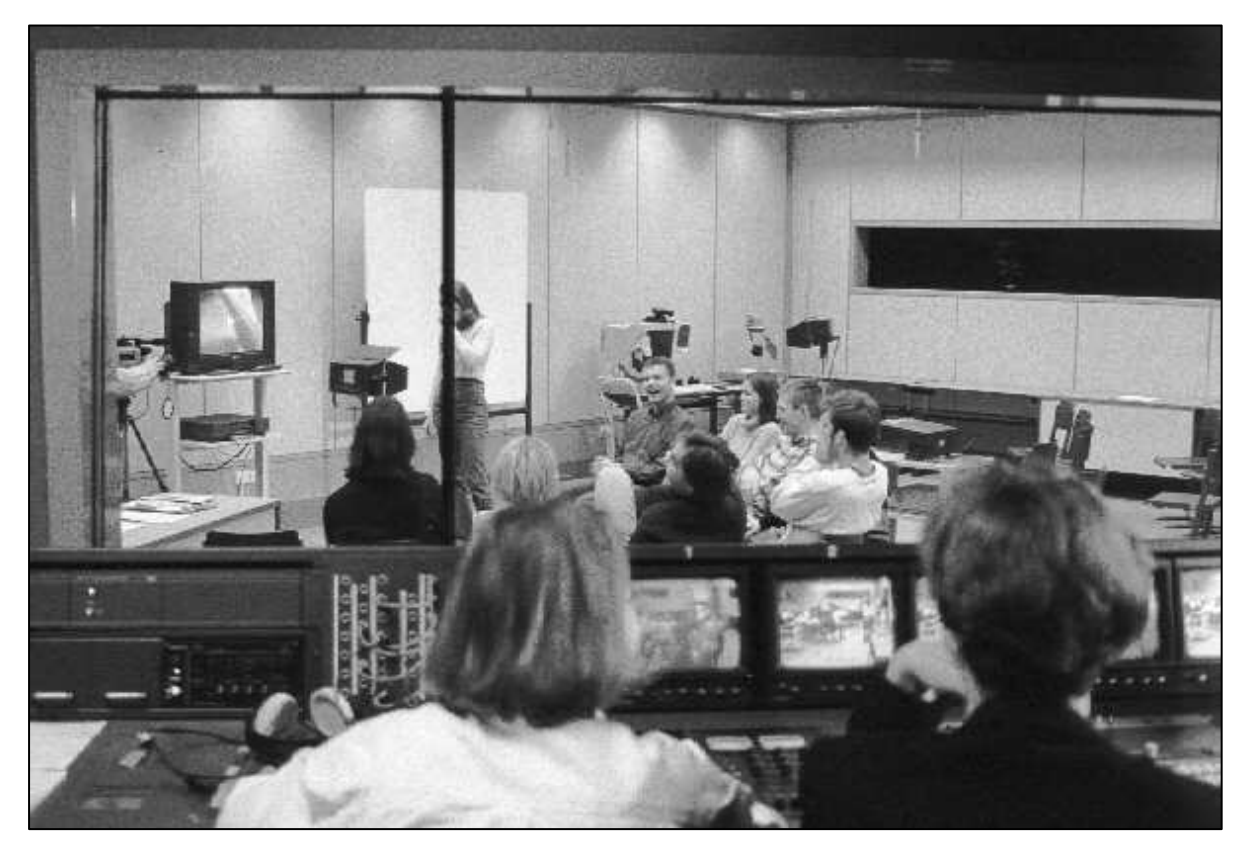

Die Projektgruppe Uni-Report in Aktion bei den Filmaufnahmen für BR-alpha

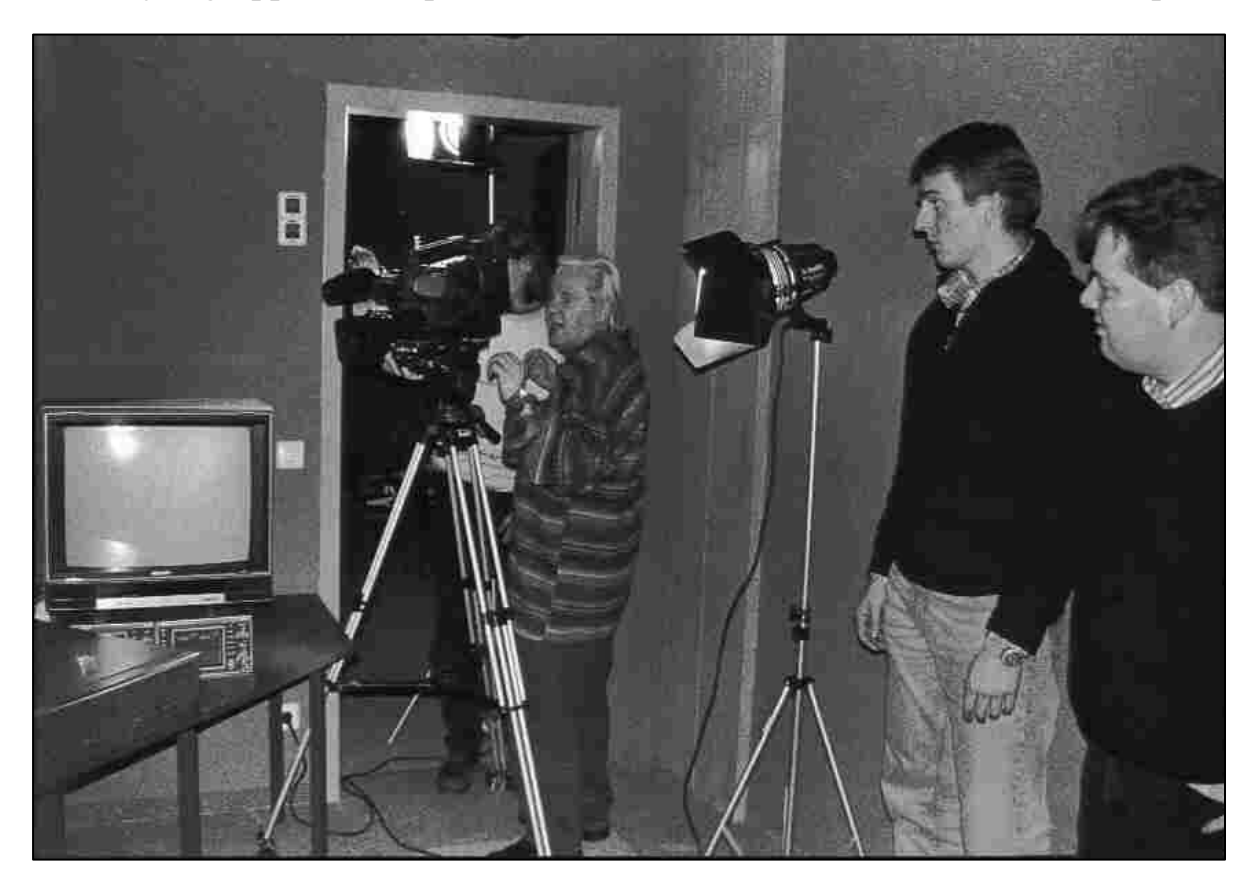

#### 1.4. Lehrangebote

#### Wintersemester 1998/99

- Einübung von Lehrverhalten mit Video-Feedback (für Lehramtsstudierende) Dr. Mauermann
- $\bullet$  Videoprojekt "Uni-Report" Dr. Mauermann
- Lehren in der Weiterbildung, Teil 1: Didaktische und methodische Grundlagen des Unterrichts mit Erwachsenen Dr. Mauermann
- Lehrerverhalten Training von Unterrichtssituationen Dr. Frank
- Kompaktseminar "Fernsehjournalismus" Florian Guthknecht, M.A.

#### Sommersemester 1999

- Lehren in der Weiterbildung, Teil 2: Planung und Durchführung von Unterricht mit Erwachsenen Dr. Mauermann
- Medien im Sozialkundeunterricht Prof. Dr. Roth/Dr. Mauermann
- Videoprojekt "Uni-Report" Dr. Mauermann
- Lehrer Schüler Interaktion. Verhalten in der Schulklasse Dr. Frank
- Kompaktseminar "Fernsehjournalismus" Florian Guthknecht, M.A.

Die hohe Nachfrage nach dem von der Kommission Berufsperspektiven für Geisteswissenschaftler angebotenen und im Rahmen des Career Service angekündigten Kompaktkurses zum Thema "Fernsehjournalismus" hat die Kommission dazu bewogen, dieses Blockseminar mit dem Mitarbeiter des Bayerischen Rundfunks, Herrn Florian Guthknecht, M. A., im Wintersemester 1998/99 erneut anzubieten. Dieser Kurs konnte Mitte Februar 1999 mit der kritischen Sichtung der von den Teilnehmerinnen und Teilnehmern am Videolabor realisierten Filmprojekte erfolgreich zum Abschluss gebracht werden. Seine Wiederholung im Sommersemester lief erstmals über das offizielle Studienangebot des Faches Kommunikationswissenschaft, so dass die Studierenden mit ihren Arbeiten auch Seminarscheine erwerben konnten. Wie immer wurden alle Filmarbeitsgruppen von Mitarbeitern des Videolabors in die Filmtechnik und –bearbeitung eingewiesen und technisch betreut.

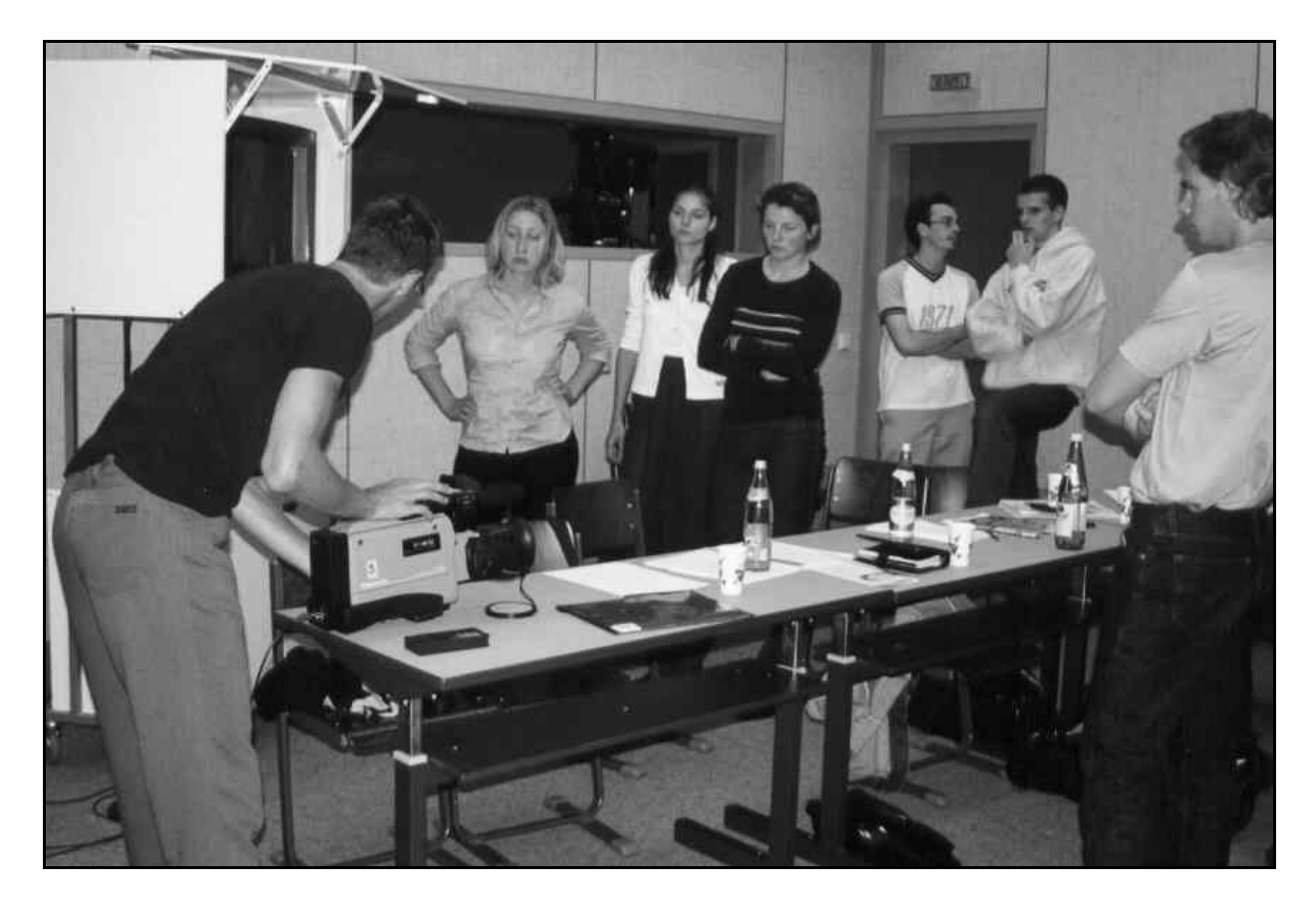

Kompaktseminar "Fernsehjournalismus" (F. Guthknecht, M.A.)

Der Leiter des Videolabors hat im Studienjahr 1998/99 an zwei Kursen für die Weiterbildung von Beratungslehrern sowie an vier Fortbildungskursen für Lehrkräfte an Berufsschulen und Berufsfachschulen des Gesundheitswesens an der Akademie für Lehrerweiterbildung und Personalführung in Dillingen als Referent mitgewirkt.

# 1.5. Videogestütztes Verhaltenstraining

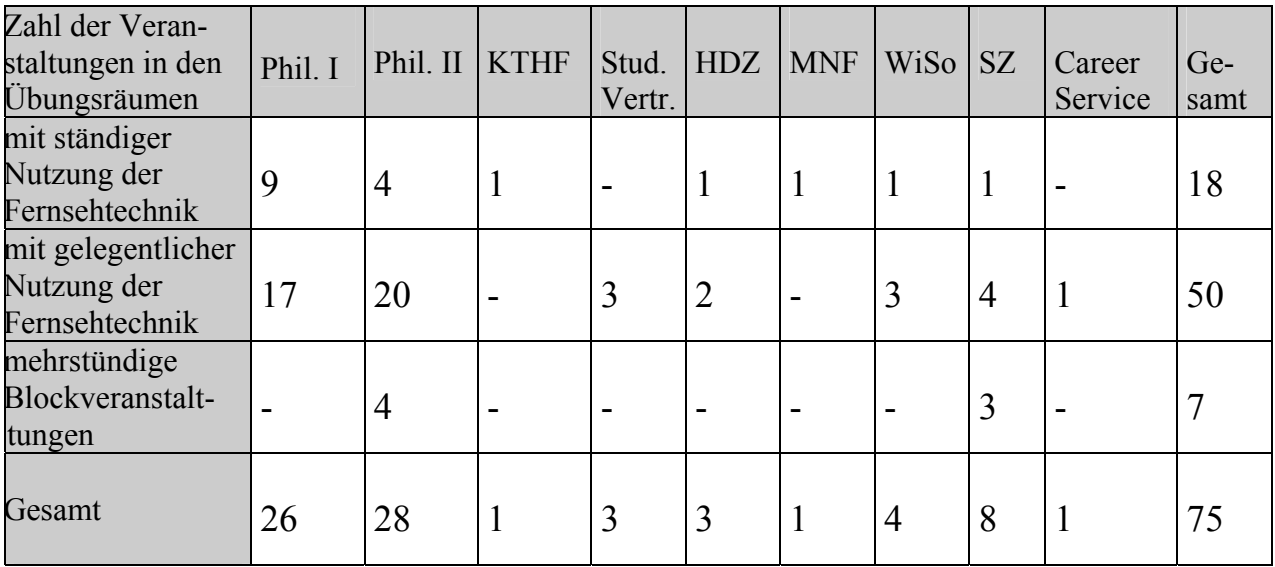

Nutzungsübersicht für das Studienjahr 1998/99

Der überdurchschnittliche Anstieg von Veranstaltungen mit gelegentlicher Nutzung der Fernsehtechnik weist darauf hin, das zunehmend mehr Dozentinnen und Dozenten Teile ihrer Lehrveranstaltungen mit praxisbezogenen Verhaltensübungen auflockern. Aus der Tabelle geht nicht hervor die Nutzung der Übungsräume für Referat-Training vor der Kamera. Studierende konnten, sofern die Räume nicht durch Lehrveranstaltungen belegt waren, die Übungsräume stundenweise buchen, um sich selbst beim Referieren zu kontrollieren und Verhaltenssicherheit beim Auftritt vor der Gruppe zu erwerben. Auch wurden die Räume vielfach zur Sichtung von Video-Kassetten belegt.

## 2. Videoproduktionen

## 2.1. Unterrichtsdokumentationen

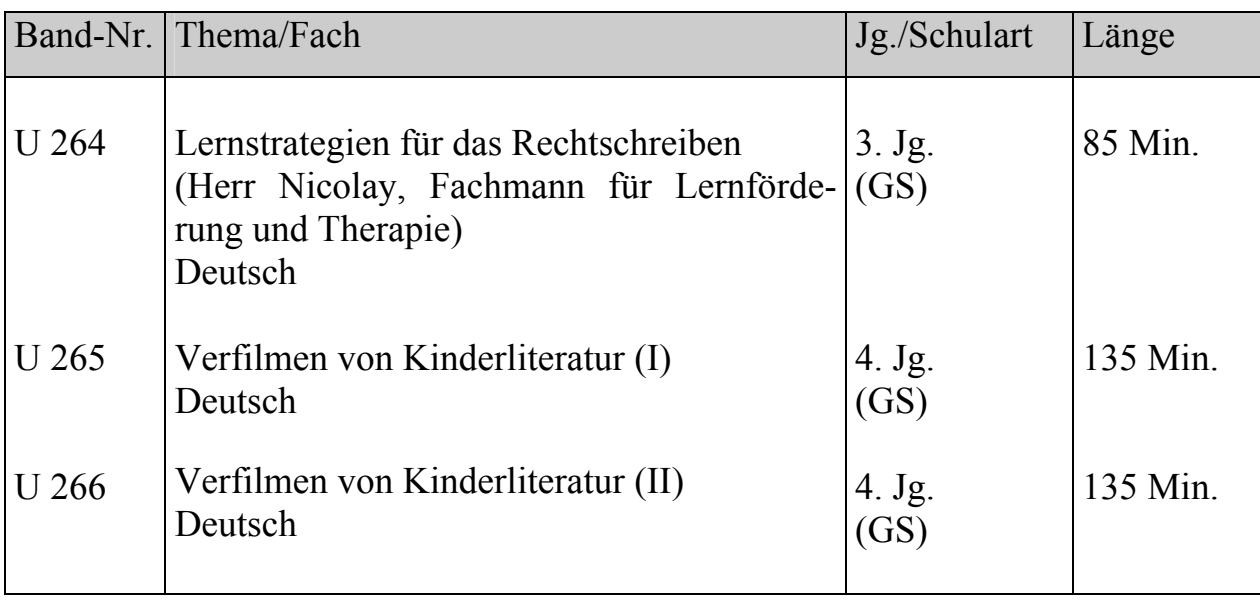

Die Zahl der Aufträge für Unterrichtsaufzeichnungen war in diesem Studienjahr sehr gering. Bei den Nummern U 265/266 handelt es sich um Dokumentationen über die Arbeit von Grundschulkindern bei der filmischen Inszenierung von Werken der Kinderliteratur, die von Klaus Metzger im Rahmen eines deutschdidaktischen Forschungsprojekts in Auftrag gegeben worden sind.

Hier aufgeführt werden muss auch die dreistündige Aufzeichnung eines simulierten Gerichtsprozesses im Studioklassenzimmer im Sommersemester 1999. Dozent William Faulkner vom Sprachenzentrum ließ die Teilnehmer/innen seines Englischkurses (Englisch für Juristen) die komplette Verhandlung eines Falles in einem englischen Gerichtshof in verteilten Rollen durchspielen. Die Aufzeichnung ist archiviert unter

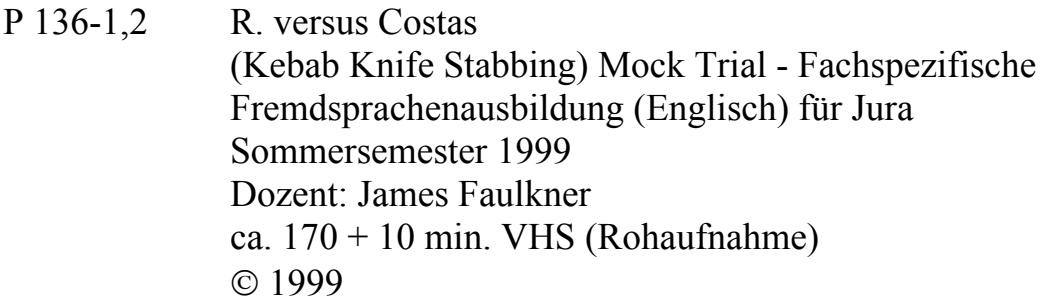

### 2.2. Produktionsübersicht

- P 128-4 Erstsemesterempfang an der Universität Augsburg im WS 1998/1999 Eine Projektarbeit im Zusammenhang mit dem Seminar "Uni-Report" (Leitung: Dr. Lutz Mauermann) 3:20 min. VHS © 1998
- P 129-1 Spaghetti à la Mensa Eine Projektarbeit im Zusammenhang mit der Übung "Einführung in digitale Filmbearbeitung" (Leitung: Robert Bachmann) 5:32 min. VHS © 1999
- P 129-2 Supermarkt Eine Projektarbeit im Zusammenhang mit der Übung "Einführung in digitale Filmbearbeitung" (Leitung: Robert Bachmann) 2:30 min. VHS © 1999
- P 130 Mietek Pemper ein jüdischer Zeitzeuge aus dem Umfeld von Oskar Schindler und Amon Göth berichtet Aufzeichnung während des Seminars "Holocaust-Literatur und - Film" (Lehrstuhl für Didaktik der Deutschen Sprache und Literatur) am 28.01.1999 90 min. VHS © 1999
- P 131 Die Botschaft der Berge Vortrag von Bischof Dr. Dr. h.c. Reinhold Stecher anlässlich des Internationalen Kongresses "erleben und lernen" im Messezentrum Augsburg am 13. November 1998 52:31 min. VHS © 1998
- P 132 Akademische Feier zum 65. Geburtstag von Prof. Dr. Reinhard Blum (Gesamtaufzeichnung) am 3.11.1998 154 min. VHS © 1998

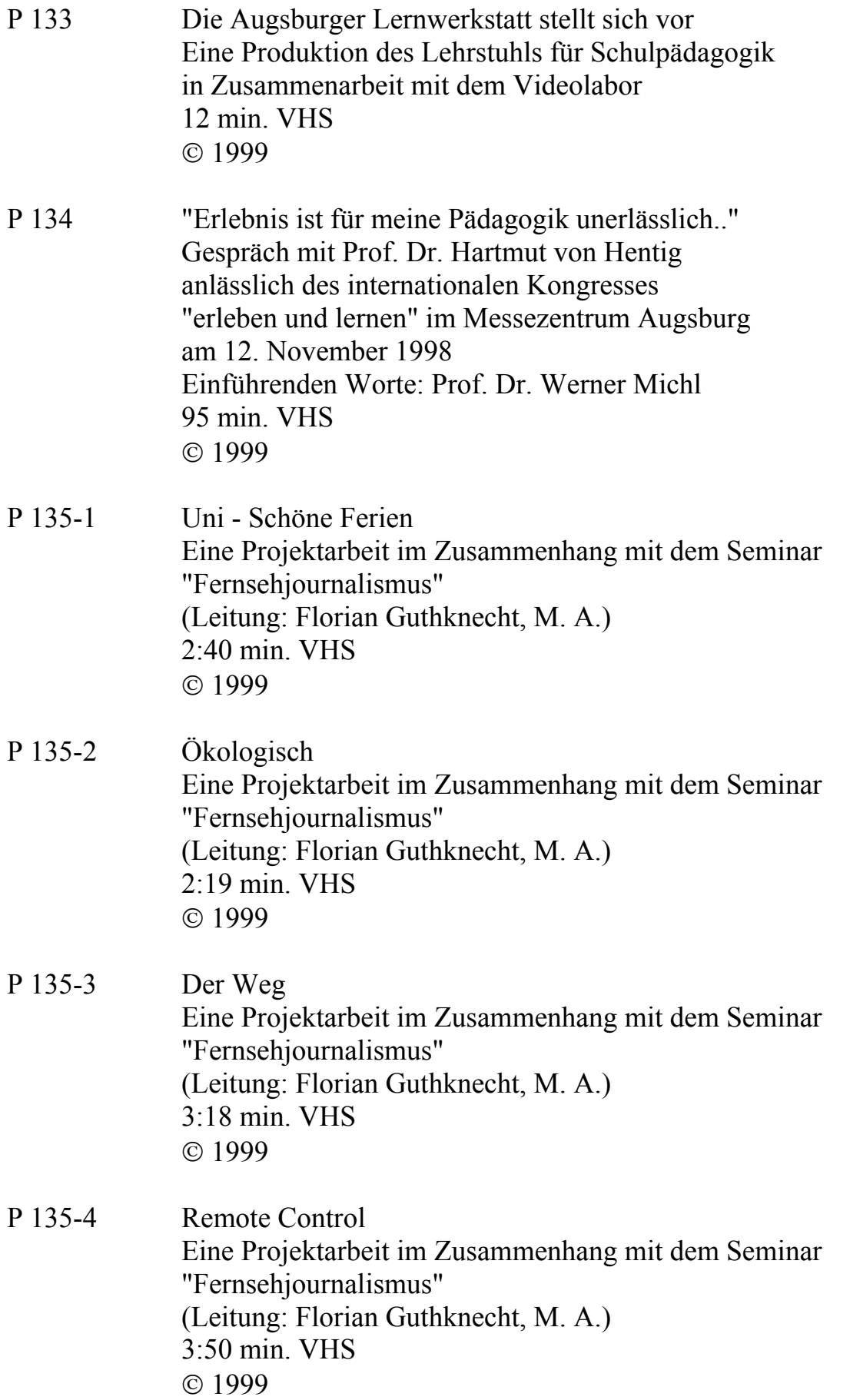

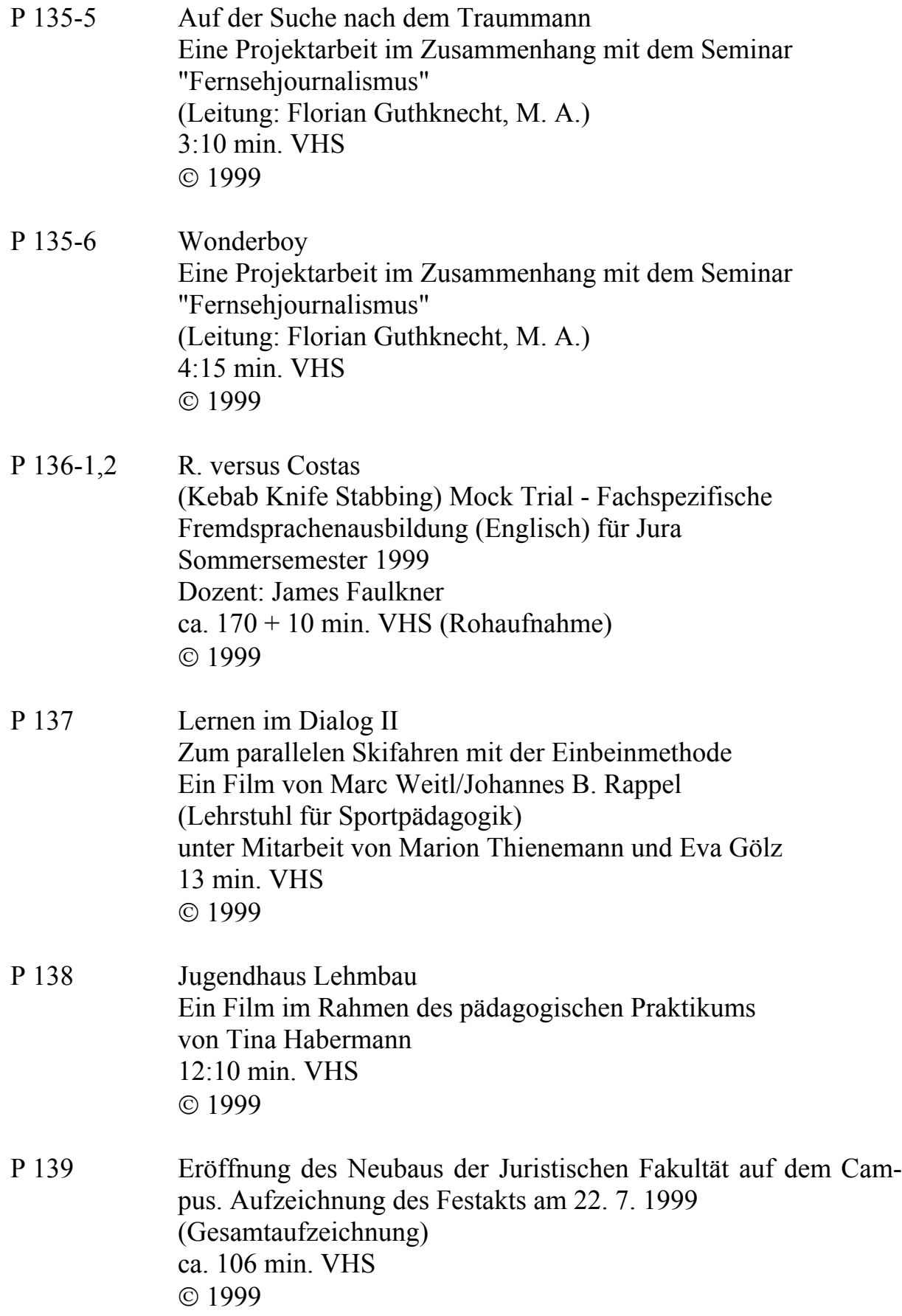

P 140-1 Slip-Card Eine Projektarbeit im Zusammenhang mit dem Seminar "Uni-Report" -SS 1999 (Leitung: Dr. Lutz Mauermann) 0:30 min. VHS © 1999 P 140-2 Initiativenstrasse am Tag der Universität Sommersemester 1999 Eine Projektarbeit im Zusammenhang mit dem Seminar "Uni-Report" -SS 1999 (Leitung: Dr. Lutz Mauermann) 3:50 min. VHS © 1999 P 140-3 Impressionen von der Sonnenfinsternis in Augsburg am 11.8.1999 Eine Projektarbeit im Zusammenhang mit dem Seminar "Uni-Report" -SS 1999

 (Leitung: Dr. Lutz Mauermann) 2:50 min. VHS © 1999

### 2.3. Exemplarische Projektbeschreibungen

#### 2.3.1 Lernwerkstatt

"Was lange währt, wird endlich gut", so könnte man dieses Projekt überschreiben, dessen erste Videoaufzeichnungen (noch mit U-matic) aus dem Jahre 1995 datieren. Wechselnde Kooperationspartner/innen am Lehrstuhl für Schulpädagogik, mit dem zusammen dieser Informationsfilm realisiert wurde, führten mehrmals zu längeren Produktionspausen, an deren Ende oft eine Neukonzeption des Filmes stand. Folglich mussten viele Sequenzen erneut gedreht werden. Annähernd fünf Stunden Video-Rohmaterial, das an 23 Drehtagen in der Friedrich-Ebert-Volksschule und vielen anderen Orten gesammelt worden war, musste gesichtet und auf 12 Minuten zusammengestutzt werden. In diesem Studienjahr ist er nun endlich fertiggestellt worden:

### *Die Augsburger Lernwerkstatt stellt sich vor (P 133)*

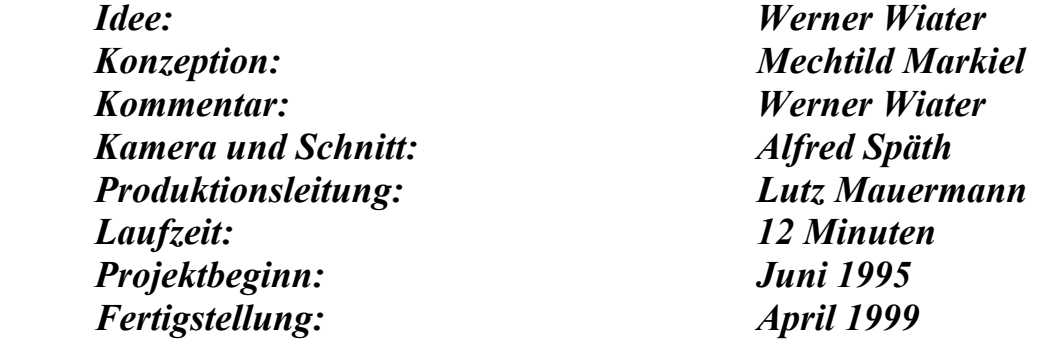

In dem ca. 12-minütigen Film werden nicht nur die Bereiche der Lernwerkstatt erklärt, sondern auch Lehrer als Lernende beim kreativen Arbeiten in offenen Unterrichtsformen beobachtet. Darüber hinaus wird in diesem Video deutlich, dass es sich bei der Lernwerkstatt sowohl um ein Kommunikationszentrum für neue Lehr- und Lernformen, als auch um einen Ort der pädagogischen Forschung handelt. Abschließend werden Möglichkeiten dargestellt, wie im konkreten Schulunterricht die Erfahrungen aus der Lernwerkstatt umgesetzt werden können.

Dieses Video richtet sich an Lehrerinnen und Lehrer aller Schularten und Schulstufen, sowie an Dozentinnen und Dozenten der Universitäten, aber auch an interessierte Studentinnen und Studenten. Kopien dieses Informationsfilmes wurden inzwischen allen öffentlichen Schulen sowie Bildstellen des Regierungsbezirkes Schwaben zum Erwerb (Unkostenbeitrag DM 25,- ) angeboten. Bis Ende September 1999 hatten annähernd 100 Institutionen davon Gebrauch gemacht und sich eine Kassette zuschicken lassen.

Da vermutlich viele Leser dieses Jahresberichtes mit den pädagogischen Intentionen einer "Lernwerkstatt" noch wenig vertraut sind, drucken wir nachfolgend den von Prof. Dr. Dr. Werner Wiater verfassten Begleittext zum Video in voller Länge ab:

## **Begleittext zum Video "Die Augsburger Lernwerkstatt"**

*Eine der Schulreforminitiativen Ende der 70er Jahre in Deutschland war die sogenannte Lernwerkstattbewegung. Deren Verfechter betrachten das Lernen nicht als Produkt eines Lehrvorgangs, sondern als Prozess aktiver Erfahrungsgewinnung der Lernenden. Und so schufen sie - zuerst an Universitäten, später auch an Schulen und Lehrerfortbildungsinstitutionen - pädagogische Laboratorien, "Lernwerkstätten", als Orte, an denen Studierende, im Beruf tätige Lehrerinnen/Lehrer und auch Schülerinnen/Schüler Erfahrungen mit ihrem eigenen Lernen machen können. Mittlerweile gibt es in Deutschland über 100 Lernwerkstätten mit unterschiedlichen Grundkonzeptionen, Forschungsanliegen und Organisationsformen.* 

### *Was ist eine Lernwerkstatt?*

*Die Bezeichnung "Lernwerkstatt" für diese Reforminstitutionen ist nicht schlecht gewählt. Spricht man nämlich von einer "Werkstatt", dann kommen einem Assoziationen an den Arbeitsplatz eines Handwerkers oder eines Künstlers. Beide stellen etwas her, nach Auftragserteilung oder aus eigenem inneren Schaffensdrang heraus, nach einem Plan oder nach einer phantasievollen Idee, mit Werkzeugen oder aus dem Gefühl oder Intellekt heraus, und beide brauchen dazu Materialien und Utensilien. Auch in der Lernwerkstatt geht es um das Arbeiten an einer Sache oder das Produzieren von Ideen und Gedanken zu einer vorgegebenen Aufgabe oder Problematik. Wird in der Autowerkstatt aber am Auto gearbeitet und wird in der Bildhauerwerkstatt Holz oder Metall kreativ bearbeitet, so ist in der Lernwerkstatt "das Lernen selbst" Gegenstand der Arbeit. Am Lernen arbeiten heißt, sich selbst in der Rolle des Lernenden erleben, sich einem Thema, Sachverhalt oder Problem zu stellen und Erfahrungen mit sich selbst und mit dem eigenen Lernen zu machen.* 

*Die Augsburger Lernwerkstatt ist ein Kooperationsprojekt des Lehrstuhls für Schulpädagogik der Universität Augsburg und des Staatlichen Schulamts bei der Stadt Augsburg. Sie besteht aus 2 klassenzimmergroßen Räumen mit Flur und ist in einer Augsburger Grundschule untergebracht. In Regalen und auf Tischen befindet sich das "Werkzeug", nämlich anregend gestaltete Lern- und Arbeitsmaterialien vielfältiger und höchst unterschiedlicher Art. Zu ihnen zählen sowohl Bücher, Modelle, Experimentierkästen, Karten, CDs, Kassetten oder Gegenstände als auch didaktische Spiele, Karteien, Puzzles, Spielpläne, Karten-* *spiele, Arbeitsmappen/ -blätter oder Lernmemorys, schließlich aber auch Malkästen, Kleber, Papier/Pappe, Zeitungen/ Zeitschriften, Holz, Metall, Hammer, Nägel, Draht usw. - Lern- und Arbeitsmaterialien also, die zum aktiven Tun einladen. Den "Arbeitsplätzen" einer Werkstatt entsprechen in der Lernwerkstatt Arbeitsecken und Nischen, die durch offene Regale oder Stellwände abgeteilt sind. Da gibt es beispielsweise die Leseecke, die Computerecke, die Ecke mit Sinnesmaterialien, die für Malen und Gestalten sowie die für Musik und Darstellendes Spiel, eine Ecke für Mathematik und eine für die Sprachen, schließlich noch die Ecke fürs Konstruieren und Basteln und für naturwissenschaftliche Experimente.* 

*Diese Organisationsstruktur der Lernwerkstatt greift - wie leicht zu erkennen ist - auf Gedanken der Reformpädagogischen Bewegung (1890 - 1933) zurück, insbesondere auf den Arbeitsunterricht und den Gesamtunterricht, auf John Deweys learning-by-doing-Konzept, Maria Montessoris Freiarbeitsmaterialien und die Lernateliers von Célestin Freinet.* 

## *Die Lernwerkstatt als Lernort für Lehramtsstudierende und praktizierende Lehrerinnen/Lehrer*

*Um bei angehenden und bei praktizierenden Lehrerinnen/Lehrern die Professionalität zu vergrößern, eignet sich die Lernwerkstatt in besonderer Weise. Denn hier können sie sich selbst in der Rolle der Lernenden und Mitlernenden erleben, während sie an Themen und Inhalten des Schulunterrichts arbeiten. Zu selbstgewählten oder in Gruppen vereinbarten Unterrichtsthemen sollen sie kreativ und einfallsreich Unterrichtsplanungen betreiben, statt vorgefertigte und von Verlagen herausgegebene Unterrichtsmodelle heranzuziehen. Anders als bei der herkömmlichen Unterrichtsvorbereitung geht es bei der Arbeit in der Lernwerkstatt nicht nur um das Produkt, die fertige Stundenvorbereitung, sondern auch um Selbsterfahrungen beim Planen, darum, dass man sich mit all seinen Sinnen und praktischen Fähigkeiten einbringt, dass man feststellt, welche Schwierigkeiten eine Lernaufgabe machen kann, wieviel Zeit und Konzentration dafür erforderlich sind, um didaktische Materialien zu konzipieren, dass Lernen anstrengend ist und auch nicht immer nur Spaß macht.* 

*Das Verständnis für die Wege und Irrwege des Lernens wächst in dem Maße, wie man selbst wieder in die Lernerrolle versetzt ist. Gerade für Lehrerinnen und Lehrer (und alle die, die diesen Beruf ergreifen wollen), die es gewohnt sind, anderen "etwas beizubringen", Sachverhalte "besser und richtiger zu wissen", sind Erfahrungen mit der Lernerrolle nicht nur wichtig, sondern berufsnotwendig, wollen sie der drohenden "déformation professionelle" gegensteuern.* 

*Das Video vermittelt einen Einblick in die Arbeitsweise der Augsburger Lernwerkstatt. Es zeigt Studierende, Lehrerinnen/Lehrer und Schülerinnen/Schüler beim Erarbeiten und Erstellen von Lernstationen und entwirft ein buntes Meinungsbild zur didaktischen Bedeutung und Wirkung dieser Institution. Zugleich will es die Zuschauer dazu anregen, über die Lernwerkstattidee zu diskutieren und nach Möglichkeiten zu suchen, an der eigenen Arbeitsstätte eine Lernwerkstatt zu organisieren.* 

*Prof. Dr. Dr. Werner Wiater* 

#### 2.3.2 Lernen im Dialog II

Es war zu erwarten, dass das positive Echo auf den im letzten Jahr für den Lehrstuhl für Sportpädagogik produzierten Lehr- und Informationsfilm "Lernen im Dialog – Theorie und Praxis erfahren (am Beispiel des Skiunterrichts)" (P127) ein weiteres Filmvorhaben nach sich ziehen würde. Die beiden wissenschaftlichen Mitarbeiter des Sportzentrums, Dr. Marc Weitl und Johannes Rappel, versuchten dieses Mal authentische Unterrichtsszenen beim Lernen des parallelen Skifahrens mit der Einbeinmethode einzufangen. Alfred Späth begleitete vom 08.02-12.02.1999 wieder den entsprechenden Skikurs des Sportzentrums nach Österreich und filmte die notwendigen Sequenzen (bei widrigen Wetterbedingungen!) mit dem im vergangenen Jahr erworbenen digitalen Schulter-Camcorder DCR-VX 9000 von Sony.

#### *Lernen im Dialog II – Zum parallelen Skifahren mit der Einbeinmethode (P 137)*

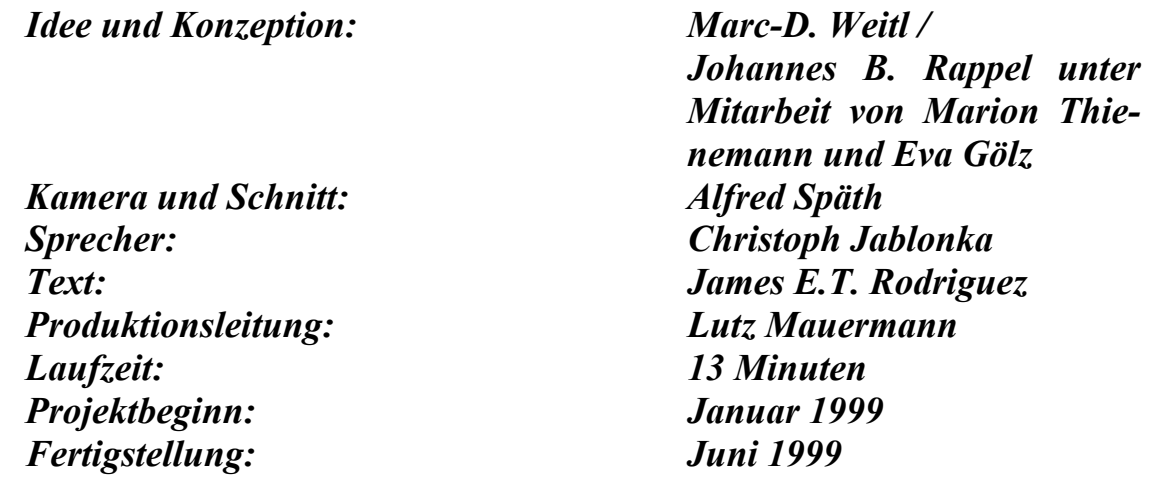

## 2.3.3 Projekt "Uni-Report"

Dieses Projekt-Seminar wird seit dem Wintersemester 1996/97 regelmäßig jedes Semester vom Leiter des Videolabors durchgeführt und richtet sich vor allem an Studierende des Magister-Studienganges Medienpädagogik, des Wahlpflichtfaches Medienpädagogik innerhalb des Diplompädagogik-Studienganges und fortgeschrittene im Fach Kommunikationswissenschaft, die sich in der Praxis der Videoreportage einüben wollen. Geplant wird jeweils die Produktion von mehreren, maximal 5-minütigen Videofilmen, die von besonderen Forschungsund Veranstaltungsaktivitäten während des Semesters an der Universität Augsburg berichten.

Die 10-12 Teilnehmer/innen müssen gelegentlich auch außerhalb des normalen Vorlesungsbetriebes aktiv werden. Studierende, die bereits das Fernsehjournalismus-Seminar (Guthknecht) oder die Einführung in die digitale Filmbearbeitung (Bachmann) erfolgreich besucht haben, werden bevorzugt in die Projektgruppe aufgenommen. Realisiert werden pro Semester zwischen drei und sechs Kurzreportagen. Verhandelt wird gegenwärtig mit dem regionalen Fernsehsender TV Augsburg, inwieweit diese Kurzfilme auch für eine Spezialsendung über die Uni zusammengestellt und ausgestrahlt werden könnten.

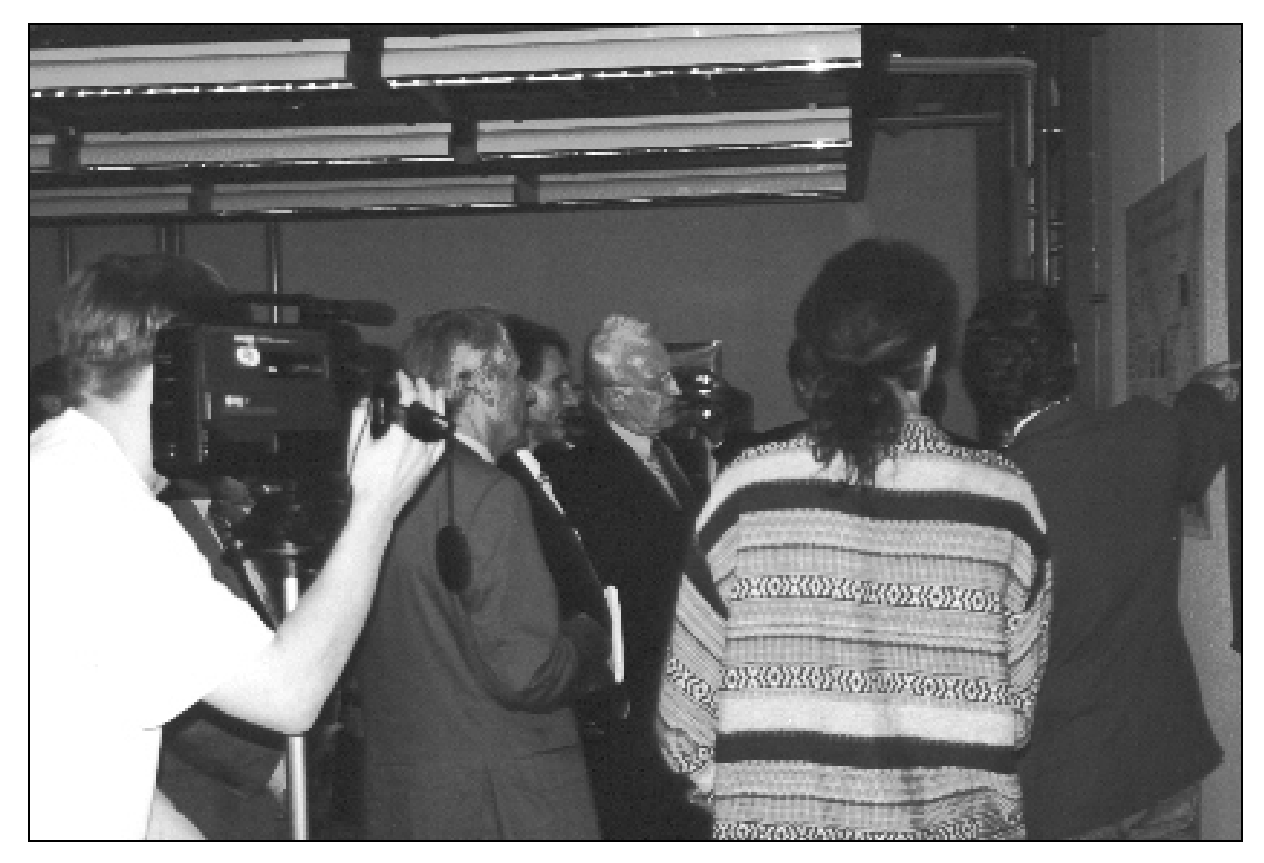

Die Projektgruppe Uni-Report bei der Filmarbeit: der bayerische Ministerpräsident Dr. Edmund Stoiber beim Informationsbesuch in der Mathematisch-Naturwissenschaftlichen Fakultät

### 2.3.4 Himmel Heilige [Hyperlinks]

Als im Mai 1998 Dr. Johann Hafner, Assistent am Lehrstuhl für Pastoraltheologie, und Rupert Scheule, wissenschaftlicher Mitarbeiter bei der Professur für Christliche Sozialethik, erstmals an das Videolabor herantraten mit der Bitte um Unterstützung bei einem interdisziplinären Projekt "Katholisches Leben", ging es zunächst lediglich darum, ein paar Filmaufnahmen von der Basilika in Ottobeuren mit der digitalen Kamera zu produzieren, die dann in eine interaktive CD-ROM integriert werden sollten. Aus den ursprünglich vorgesehenen ein, zwei Filmterminen wurden dann aber doch erheblich mehr, weil deutlich wurde, welche didaktischen Möglichkeiten mit Detailaufnahmen erst eröffnet werden können. An insgesamt 13 Tagen in den Monaten Mai bis Oktober 1999 begleiteten Mitarbeiter des Videolabors die beiden Wissenschaftler aus der Katholisch-Theologischen Fakultät auf ihrer "Bilder-Safari" durch den Innenraum dieser prachtvollen Rokoko-Kirche. Über den gegenwärtigen Stand dieses beachtlichen Multimedia-Vorhabens berichten nachfolgend die beiden Projektverantwortlichen:

## *Für ein aufwendiges Multimedia-Projekt kooperiert das Videolabor mit Theologen, Kunsthistorikern, Historikern, Volkskundlern und Ökonomen.*

*Seit knapp zwei Jahren gibt es ein interdisziplinäres, überwiegend von Mittelbau-Leuten der Uni Augsburg getragenes Forschungsprojekt, dessen Ertrag in nicht mehr allzu ferner Zukunft eine CD-ROM sein wird. Die grundlegende Idee dabei ist es, den Kirchenraum der bekannten Rokoko-Basilika Ottobeuren zum Ausgangspunkt einer multimedialen Reise in die Welt des katholischen Lebens und der katholischen Kultur zu machen. Fresken, Plastiken und Gegenstände dieser Kirche werden in theologischer, historischer, künstlerischer und praktischer Hinsicht erschlossen. Dafür dachten wir uns eine aufwendige Struktur aus. Es soll nicht nur individuell navigierbare, videobasierte Rundgänge und Kameraflüge geben, wir wollen zudem 460 Stellen im Kirchenraum als sogenannte HotSpots markieren. Ein Mausklick auf einen HotSpot eröffnet eine optimale Detailansicht des Freskos oder der Plastik und ist zugleich der Einstieg in mehrstufig angelegte Informationspfade. Auf diesen Pfaden kann sich der Nutzer/die Nutzerin durch Hyperlinks in einem reichhaltigen Erläuterungssystem bewegen. Die inhaltliche Strukturierung ermöglicht es, jedes interessante Objekt des Kirchenraumes in vier Kategorien zu erschließen: Glaube, Geschichte, Kunst, Praxis. Hier werden zunächst in knapper und präziser Form die wichtigsten Erläuterungen zum gewählten HotSpot zugänglich. Hyperlinks eröffnen darüber hinaus Zugang zu Informationen grundlegenderer und allgemeinerer*  Art, wie z.B., Rokoko-Theologie", "Bild und Text", "Glaube und Medien".

*Ein solches Multimedia-Projekt stellt hohe Anforderungen an das verwendete Bildmaterial. Von allen interessanten Gegenständen der Kirche - auch wenn sie sich in kaum ausleuchtbaren Ecken 30 m über dem Fotografen befinden sollten -* 

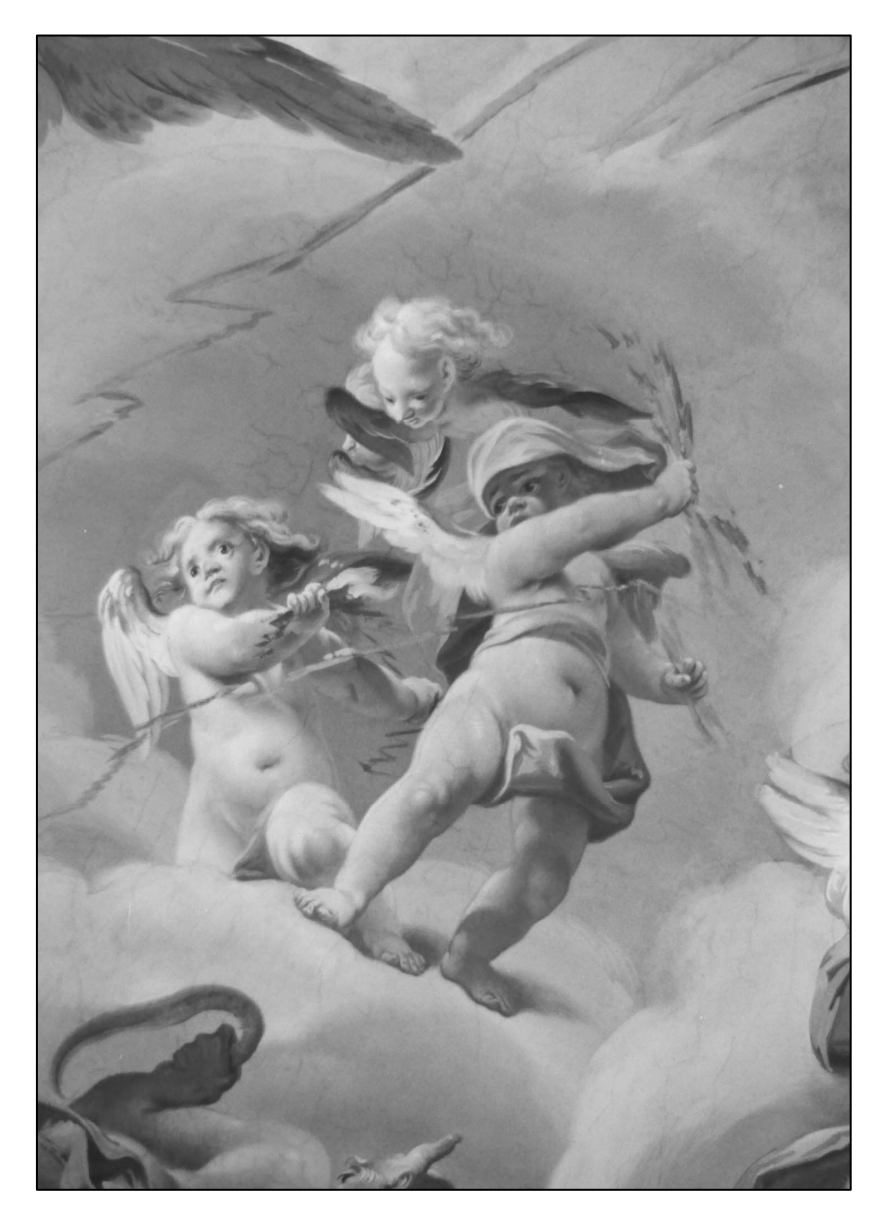

Blitzeschleudernde Putten (Detail aus der Chorkuppel)

*brauchen wir optimale Fotos. Computergenerierte 360°-Panoramen verlangen zahllose Weitwinkelaufnahmen unter immer gleichbleibend exakten technischen Bedingungen. Für die Navigationsfunktion der CD-ROM müssen schließlich (auf 240 Jahre altem Steinfußboden) erschütterungsfreie Videofahrten durchs Kirchenschiff gedreht werden. - Das Videolabor der Universität Augsburg hatte den Mut, sich mit uns auf diese Herausforderungen einzulassen.* 

*Im Laufe des Jahres fuhren wir ca. 10 mal zusammen mit Studierenden, die gleichzeitig am Seminar "Virtuelle Basilika Ottobeuren" teilnahmen, und mit Angestellten des Videolabors nach Ottobeuren. Schritt für Schritt arbeiteten wir unseren Nomenklator ab, das ist die Bilderliste und das Begriffssystem der CD. Haben wir schon alle 12 Apostel? Brauchen wir den Sebastian extra oder nur als Assistenzfigur für Alexander? Meist waren wir ausgerüstet mit Laptop, der die bisherigen Aufnahmen zeigt, mit Staffeleien, Lampen und mit Ferngläsern, um z.B. aus dem Heiligenhimmel die Hl. Gertrud oder aus dem Engelhimmel* 

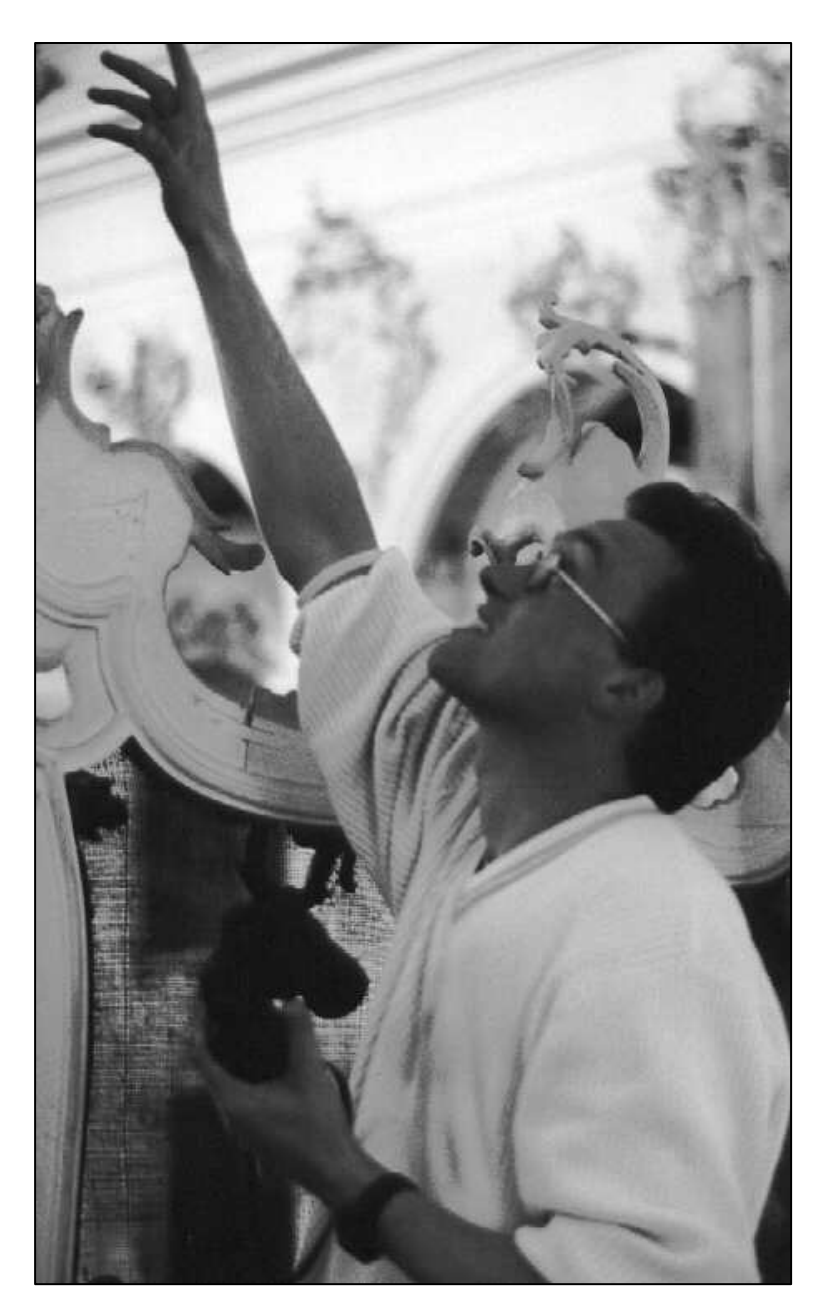

Dr. Hafner (mit Fernglas) bei der Auswahl des benötigten Bilddetails in der Basilika Ottobeuren

*einen echten Seraphen herauszufischen. Getrieben von der Ankündigung des Hochbauamtes Kempten, die Kirche innen für lange Zeit einzurüsten, planten wir Ende November 1999 eine Intensiv-Woche für Film und Photoaufnahmen in der Basilika. Was wir an Material haben wollten, mussten wir jetzt holen oder erst in 2 Jahren! H. Burmeister und H. Späth arbeiteten je 3 Tage mit uns an der möglichst vollständigen Bilderfassung der Basilika. Hierzu wurde allerhand Zusatzgerät: Tageslicht-Leuchten, Verkabelung, Panoramaaufsätze, Schwenkplatten und vor allem ein 6-Meter-Kran von professionellen Firmen gemietet. Aus der Photostelle der Bibliothek erhielten wir ein 2-Meter-Stativ für Altaraufnahmen. Der organisatorische und finanzielle Aufwand war beträchtlich: Beim Kran, der nur mit 3 Mitarbeitern geliefert wird, hörte man förmlich die 17 DM pro Minute klingeln! Was wir bisher eher vor Ort entschieden und spontan ergänzten, das haben wir diesmal genau geplant: Wer macht wann wo welche Aufnahmen. Das Fototeam sollte dem Filmteam nicht im Motiv stehen und umgekehrt.* 

*Zwei Faktoren sind aber nie steuerbar: die Sonne und die Beter. Je nach Wetterlage und Tageszeit fallen ganze Altarnischen aus, weil sie überbelichtet oder beschattet sind. Man kann nur warten an den Stellen fotografieren, an denen gerade optimale Lichtverhältnisse herrschen. Leider oder Gottseidank ist die Basilika ein frequentiertes Haus: amerikanische Touristen schlendern durchs Bild, Frauenkreise machen eine angemeldete Führung, Schülergruppen erkunden jeden Winkel, Prof. X gibt ein Seminar über Akustik und Architektur mit seinen Studenten von der Uni Y, um 13 Uhr ist eine Beerdigung, um 15 Uhr ein Rosenkranz ...* 

*Als Resultat haben wir nun 500 verwertbare Bilder (viele in der dritten Version!), die so hochauflösend sind, dass man sich am Computer fast auf Originalgröße hineinzoomen kann, sowie 5 Videobänder mit spektakulären Kameraflügen im Chorraum.1 Wir danken dem Videolabor für die bereitwillige und unkomplizierte Zusammenarbeit im Jahr 1999 und freuen uns auf die abschließen*den Kirchen-"Shootings" in 2000.

*Dr. J. Ev. Hafner / R. M. Scheule* 

 $\overline{a}$ 

<sup>&</sup>lt;sup>1</sup> In Anbetracht dieser Effekte wird bei den Herausgebern der Wunsch laut, ob man nicht die ganze Kirche "ausrechnen" könnte, um sie den Benutzern frei navigierbar zu machen. Solche Anwendungen, die man aus Computerspielen oder einfachen Räumen kennt, ist bei "unendlich gekrümmten" Räumen einer Rokoko-Basilika noch mit riesigen Rechnerleistungen verbunden.

- 3. Technischer Betrieb
- 3.1 Video-Einspielungen in Lehrveranstaltungen

Seit dem Beginn des Wintersemesters 1998/99 sind auch die Seminarräume 2105 und 2108 mit an der Decke hängenden Monitoren und einem abschließbaren Schränkchen ausgestattet, das einen fest installierten Video-Player enthält. Es fällt damit der umständliche Transport von Medienwägen in diese Räume weg. Bis zum Beginn des Sommersemesters 1999 war auch der Umbau der beiden kleinen Hörsäle 2106 und 2107 abgeschlossen. Hier mussten die Monitore ummontiert und die Kabel neu verlegt werden. Damit sind folgende 10 Räume im Gebäude N 1 **für Video-Einspielungen ausgerüstet**:

# **2101, 2102, 2103, 2104, 2105, 2106, 2107, 2108, 2118, 2123**

Im **Hörsaal II** können ebenfalls Videofilme über den dort installierten Röhrenprojektor vorgeführt werden. Hierzu muss allerdings von Fall zu Fall ein Videorecorder mit passendem Verbindungskabel am Videolabor angefordert werden.

Aus Restmitteln der beiden Philosophischen Fakultäten konnte endlich ein transportabler LCD-Projektor ("Beamer") angeschafft werden. An das Gerät lässt sich sowohl ein Videorecorder als auch ein Computer (Laptop) anschließen. Ausleihe und Einweisung übernehmen bis auf weiteres die Mitarbeiter des Videolabors.

# 3.2 Videokonferenzen

In Kooperation mit dem Rechenzentrum (Dr. Eichner, Dr. Lev) konnte eine Lösung gefunden werden, das Studioklassenzimmer (Unterrichtsmitschau) des Videolabors so umzurüsten, dass von dort aus problemlos Videokonferenzen geschaltet werden können. Die Firma FHV Fernsehanlagen aus Laupheim, die bereits für die technische Erstausstattung unserer hochschulinternen Fernsehanlage verantwortlich zeichnete, hat im August 1999 entsprechende Audio- und Videoverteilverstärker in den Regietisch eingebaut und notwendige Kabelausgänge in den Mitschauraum gelegt. Das Videosignal, das ins Internet geschickt wird, kommt aus dem Videomischer am Regietisch, der wiederum die Bilder der drei installierten Kameras bearbeitet. Der Ton wird derzeit noch durch eine Telefonstandleitung zwischen den konferierenden Institutionen übermittelt. Das ankommende Bild wird mittels Daten-/Videoprojektor den Konferenzteilnehmern vor Ort präsentiert.

Für ein gemeinsames Seminar des Lehrstuhls für Alte Geschichte (Prof. Dr. G. Gottlieb, PD Dr. V. Rosenberger) der Philosophischen Fakultät I und dem Professor of Late Ancient and Medieval History an der Emory University (Prof. Dr. T. S. Burns) wurden an fünf Nachmittagen des Wintersemesters 1998/99 Videokonferenzen aus dem Videolabor bzw. aus dem Rechenzentrum der Partneruniversität in Atlanta übertragen.

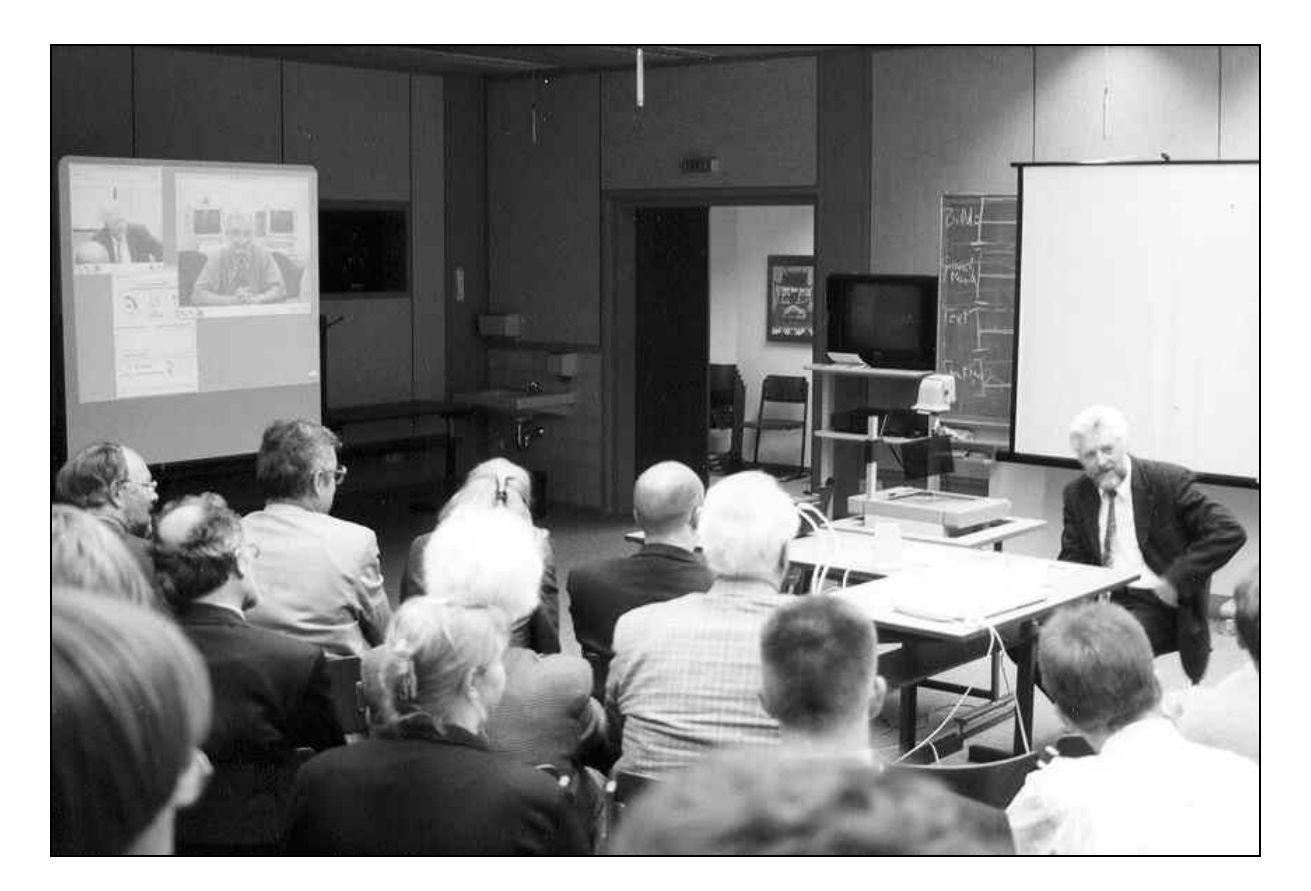

Videokonferenz mit der Partneruniversität in Atlanta anlässlich des Treffens der bayerischen Althistoriker in Augsburg am 10.07.1999

3.3 Ersatz- und Ergänzungsbeschaffungen

Im Berichtszeitraum konnten angeschafft werden

- ein Electret-Mikrofon ECM 2001 als externes Mikrofon für die ausleihbaren S-VHS-Camcorder
- ein Akku-Gürtel G-1207 (12V/8Ah) mit Einbauladegerät MB1000 und Tiefentladeschutz der Firma AVC
- zwei Orion-VHS-Player für die Seminarräume 2105 und 2108
- ein 14 Zoll-Farbmonitor PVM-14N5E von SONY
- eine Mikrofonangel M2A 718 von BAYER
- ein portabler Tageslichtprojektor 2000S für die beiden Übungsräume
- ein Scanner AGFA SnapScan 1212p

Mit einem Finanzierungsaufwand von knapp über 4000 DM hat die Firma Compucon/Eisolzried den vorhandenen Digitalen Player/Recorder (DPR) von Fast – Videomachine umgebaut, aufgerüstet und auf Zwei-Monitor-Betrieb umgestellt.

#### 4. Personal

Herr Alfred Späth, seit 1983 technischer Angestellter am Videolabor, ist am 01.11.1998 in das Altersteilzeitarbeitsverhältnis gewechselt. Die dadurch frei gewordene halbe Stelle konnte ab Dezember 1998 mit Herrn Bernhard Burmeister, ausgebildeter Meister des Fotografen-Handwerks, besetzt werden. Auch Frau Doris Schnell, Sachbearbeiterin am Videolabor seit 1986, hat zu Beginn des Jahres1999 das Altersteilzeitmodell gewählt. Die andere Hälfte ihrer BAT-Stelle nimmt seit dem 15.02.1999 Frau Eija Kaindl ein.

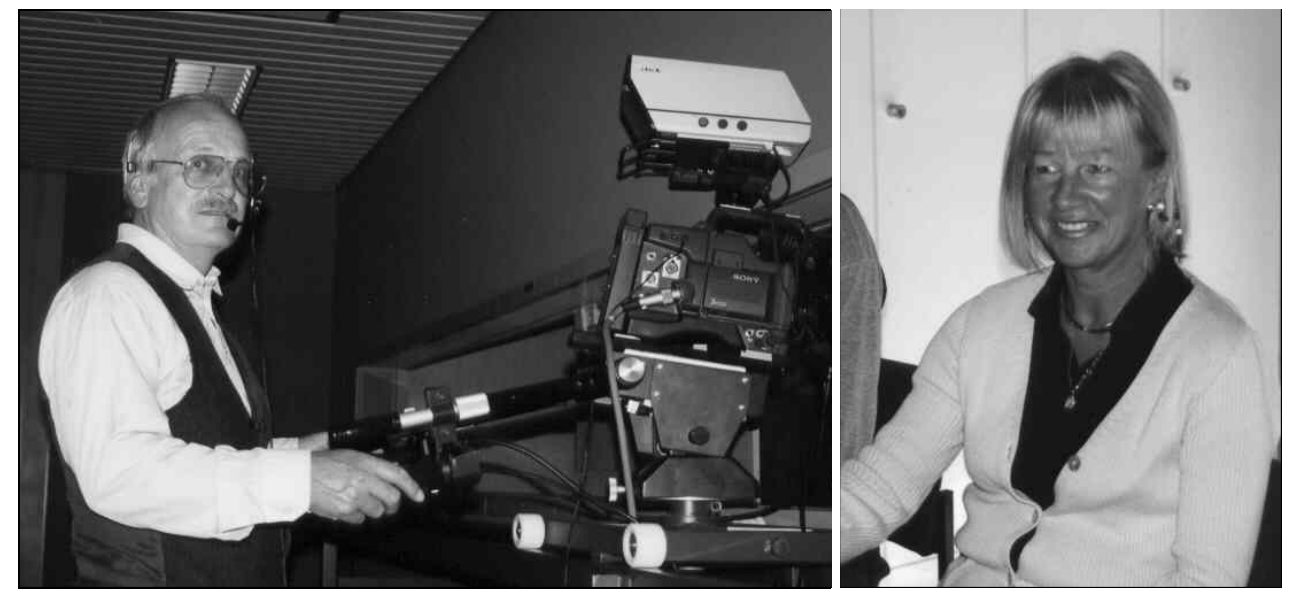

Neu am Videolabor seit 01.12.1998: Bernhard Burmeister seit 15.02.1999: Eija Kaindl

Dr. Lutz Mauermann, der Leiter des Videolabors, ist weiterhin Mitglied der Versammlung und Vertreter des akademischen Mittelbaus in der Hochschulkommission für Lehrerbildung. Im Mai 1999 ist er vom Landesvorstand des Bayerischen Lehrer- und Lehrerinnenverbandes (BLLV) zum Leiter der Fachgruppe "Hochschule" berufen worden und vertritt damit die Interessen von ca. 100 Hochschullehrern und Dozenten in der bayerischen Lehrerbildung.

Kontakte:

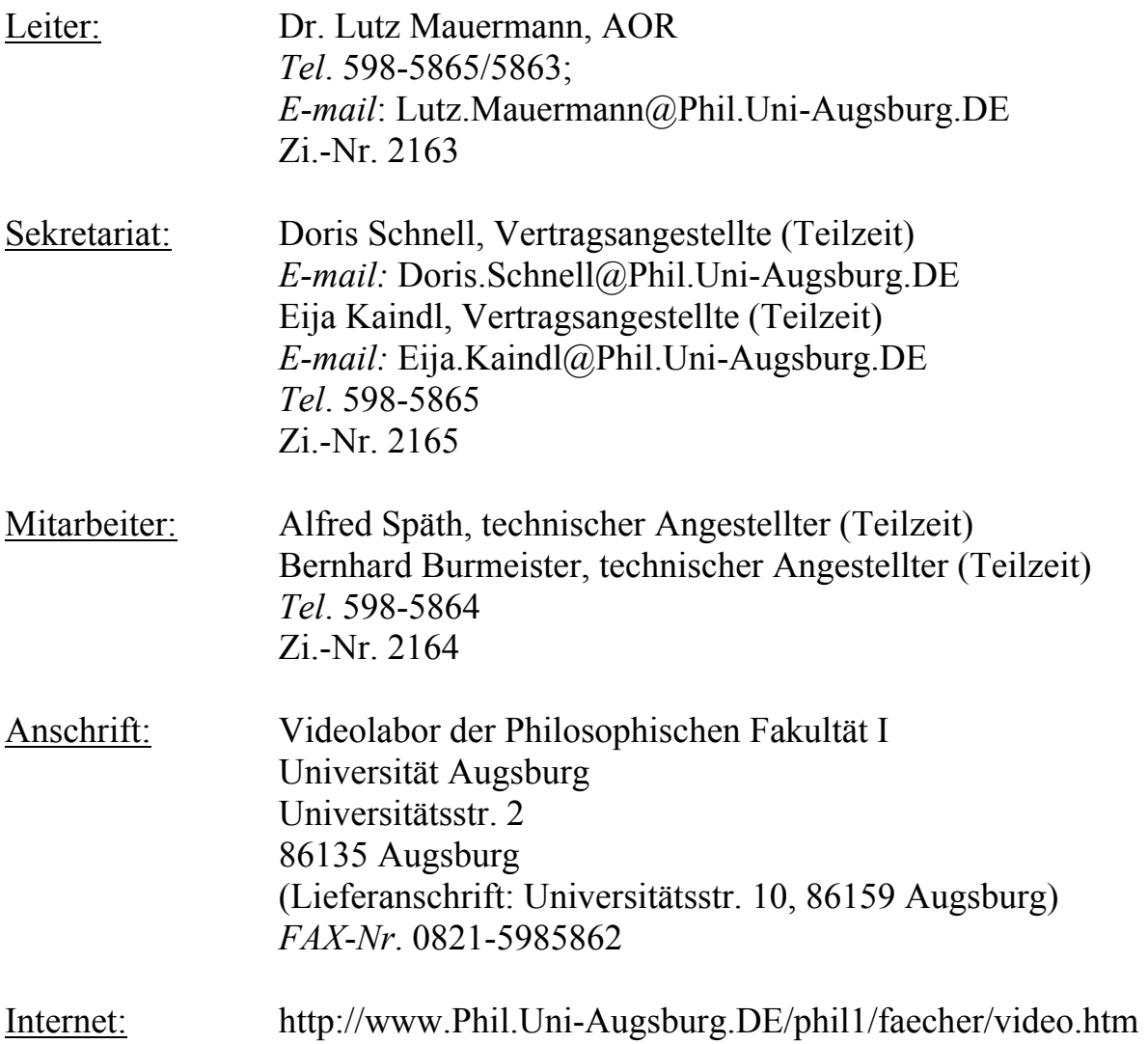

# **A N H A N G**

## **Kooperation und Kompetenz sind gefragt – das Videolabor als Partner bei der Multimediaproduktion**∗)

Medienbezogene Forschung und Lehre zu unterstützen, ist seit seiner Errichtung im Juli 1983 eine Hauptaufgabe des Videolabors. Als Betriebseinheit der Philosophischen Fakultät I hat das Videolabor in den 16 Jahren seines Bestehens eine Vielzahl von Unterrichtsstunden aus allen Schularten, Jahrgängen und Schulfächern videotechnisch aufgezeichnet, die dann für Zwecke der Unterrichtsforschung und der Lehre eingesetzt werden. Mehr als hundert größere und kleinere Videofilmvorhaben konnten mit Kooperationspartnern aus fast allen Fakultäten der Universität Augsburg realisiert werden. Bei den Produktionen handelte es sich sowohl um Lehrfilme als auch um Informations- und Dokumentationsfilme sowie studentische Projektarbeiten. Darüber hinaus wird die Einrichtung regelmäßig zur Erweiterung von Handlungskompetenz genutzt (videogestütztes Verhaltenstraining). Sie bietet Serviceleistungen für den Einsatz von Video in der Lehre (Kopier-, Schnittarbeiten).

Die als revolutionär zu bezeichnende Entwicklung in der Informations- und Kommunikationstechnologie der vergangenen Jahre hat nicht nur eine sukzessive videotechnische Umrüstung des Videolabors notwendig gemacht. Die Neuen Medien stellen andere Anforderungen an die Mitarbeiter des Videolabors und haben in der letzten Zeit zu neuer Schwerpunktsetzung geführt. Im folgenden werden diese Entwicklungstendenzen kurz nachgezeichnet und die bisherigen Arbeiten exemplarisch vorgestellt. Die dabei gewonnenen Erfahrungen sind die Grundlage von Überlegungen zur zukünftigen Rolle des Videolabors bei Multimediaproduktionen.

#### *1. Funktionswandel des Videolabors seit seiner Errichtung*

Bereits 1968 nahm an der damaligen Pädagogischen Hochschule Augsburg eine hochschulinterne Fernsehanlage ihren Betrieb auf. Sie war vorrangig als "Unterrichtsmitschauanlage" konzipiert und diente in der Lehrerausbildung als Instrument der Lehre und Forschung (Unterrichtsforschung, pädagogisch-psychologische Forschung). Mit der Integration der PH in die Universität Augsburg und dem geplanten Neubau am Alten Postweg waren die Voraussetzungen für eine Neukonzeption einer Fernsehanlage gegeben. Die Planung lag in den Händen von Dr. Gerhard Bittner, Schulpädagoge am damaligen Erziehungswissenschaftlichen Fachbereich. Seine jahrelangen zähen Bemühungen führten schließlich

 $\overline{a}$ 

<sup>∗)</sup> *Beitrag vorgesehen für das neue Jahrbuch der Universität Augsburg*

dazu, dass aufgrund von ermittelten Nutzerinteressen und Funktionswünschen innerhalb der Universität in Zusammenarbeit mit DFG-Gutach-tern, dem Ingenieurbüro Rührgartner und dem Universitätsbauamt das Videolabor zusammen mit dem Neubau eines Hörsaalkomplexes für die Philosophischen Fakultäten errichtet wurde. Während außerbayerische Hochschulen ihre Fernsehanlagen in als zentrale Betriebseinheiten fungierende Medienzentren integriert hatten, wurde in Augsburg auf eine dezentrale Organisationsstruktur gesetzt: Für die Beschaffung und Archivierung von audio-visuellen Medien blieb die Zentralbibliothek zuständig, für den Betrieb des Sprachlabors, die Sammlung und Verwaltung von landeskundlichen und fremdsprachlichen Ton- und Bildträgern sorgte das Sprachenzentrum, für die Wartung und den Verleih von Geräten zu Medienpräsentationen das Referat Gerätetechnik der Zentralverwaltung. Das Videolabor erhielt den Rang einer fakultätseigenen selbständigen Betriebseinheit und sollte zukünftig nicht nur für Unterrichtsdokumentationen im Studioklassenzimmer sorgen, sondern auch für vielfältige videotechnische Dienstleistungen sorgen: Verhaltenstraining mit Video-Feedback, Produktion von Lehr- und Dokumentationsfilmen für den universitätsinternen Gebrauch, Kopier- und Schnittarbeiten, Videoeinspielungen in Seminarräume. Diese Aufgabenstellungen fanden Eingang in die Betriebsordnung, die von Fakultät und Senat im Jahre 1983 genehmigt und in Kraft gesetzt wurde. Gemäß dieser Betriebsordnung arbeitete das Videolabor bis zum Jahre 1996, dokumentiert in den jeweiligen Jahresberichten der Betriebseinheit. Während dieser Zeit gelang es auch, durch Filmproduktionen für externe Nutzer nicht unerhebliche Mittel zur Finanzierung dringend notwendiger Ersatzbeschaffungen von videotechnischem Gerät einzuwerben.

Aus Anlass der Pensionierung von Ltd. Akad. Dir. Dr. Bittner, dem als wissenschaftlicher Mitarbeiter am Lehrstuhl für Schulpädagogik die Leitung des Videolabors als Dienstaufgabe übertragen war, beriet der Fachbereichsrat der Philosophischen Fakultät I über die zukünftige Struktur und Aufgabenstellung des Videolabors. Angestrebt wurde dessen stärkere Einbindung in die fakultätseigene Forschung und Lehre, zumal die Fakultät seit 1991 eine Professur für Schulpädagogik mit dem Schwerpunkt Mediendidaktik/Medienpädagogik besetzt hatte (Prof. Dr. W. Sacher). Diesen Anliegen entspricht die im Januar 1996 in Kraft getretene und derzeit gültige Betriebsordnung, wonach dem Videolabor zwei Hauptaufgaben zukommen:

- a) Beratung und Unterstützung medienbezogener Forschung primär in den Fächern der Philosophischen Fakultät I
- b) Unterstützung medienbezogener Lehre im Zusammenhang mit Studiengängen der Universität Augsburg und Maßnahmen der Weiter- und Erwachsenenbildung, primär von solchen, an denen die Philosophische Fakultät I beteiligt ist.

### *2. Konsequenzen aus der technologischen Entwicklung*

Parallel zum Funktionswandel des Videolabors verlief eine Entwicklung der Videotechnologie, deren Innovationszyklen immer kürzer werden. Bei der Inbetriebnahme des Videolabors galt das damals weltweit vorherrschende Aufzeichnungsstandard "U-matic" auf ¾ -Zoll-Bändern noch als unschlagbares System in der semiprofessionellen Videoproduktion. Zehn Jahre später war aufgrund der rapiden Entwicklung von elektronischen Bildaufzeichnungssystemen im Amateurvideobereich absehbar, dass "U-matic" mit seinen unhandlichen Geräten und dem teueren Bandmaterial früher oder später vom Markt genommen werden würde. Deshalb sah es der Berichterstatter nach seiner Bestellung als Leiter des Videolabors im März 1994 als vordringlicher Aufgabe an, für eine Umrüstung der Videotechnik zu sorgen. Da die Gutachter der DFG einen Wechsel auf die fernsehtaugliche Betacam-Norm aus Kosten- und Rentabilitätsgründen verweigerten, wurde in dem HSB-Großgeräteantrag eine Professional-S-VHS-Systemlinie aufgenommen und im Mai 1996 schließlich auch bewilligt. Grund für die Wahl einer analogen Aufnahme- und Wiedergabetechnik war nicht nur deren Ausgereiftheit und Robustheit sondern auch die Tatsache, dass sie keinen großen Umschulungsaufwand der Mitarbeiter am Videolabor zur Konsequenz hatten. Ende 1996 konnte der neue Dreimaschinen-Schnittplatz in Betrieb genommen werden. Daneben liefen seit 1993 erste Versuche mit computergesteuerter, linearer Analogschnittbearbeitung (FAST Videomachine). 1996 erfolgte der Einstieg in die nonlineare digitale Videofilmbearbeitung durch den Erwerb eines digitalen Players/Recorders (DPR), dessen Finanzierung durch kurz verfügbare Haushaltsmittel für Multimediageräte möglich wurde. Damit konnte das Videolabor sein Dienstleistungsangebot in Richtung auf Multimedia-Aufzeichnungen erweitern: Verknüpfung von Ton- und Bildsequenzen mit Text- und Grafikdarstellungen, Wandlung analog vorliegender Materialien (Bilder, Grafiken, Ton- /Bildträger) in digital abgespeicherte Dateien. Dieser Trend zur Digitalisierung der gesamten Medientechnik bringt mit sich, dass die Kompetenzbereiche von Rechenzentrum, Bibliothek, Sprachlabor, Videolabor in ihrer Abgrenzung zunehmend diffuser und die Kooperationen der verschiedenen Betriebseinheiten innerhalb der Universität immer dringlicher werden.

#### *3. Bisherige Erfahrungen mit Multimediaproduktionen am Videolabor*

Zwei Projekte der letzten vier Jahre können als Pionierarbeiten des Videolabors in Sachen "Multimediaproduktionen" aufgeführt werden:

- a) Das studentische Filmprojekt "Diplom-Pädagogik an der Universität Augsburg" vom Wintersemester 1995/96
- b) Das wissenschaftliche Kompendium "Physikalische Freihandexperimente" des Faches Didaktik der Physik vom Wintersemester 1997/98

Über beide Vorhaben wurde bereits in den betreffenden Jahresberichten des Videolabors informiert.

### zu a:

In dem vom Berichterstatter angebotenen Seminar "Aktive Medienarbeit mit Video" entschied sich eine dreiköpfige Gruppe von Studenten, ein Einführungsvideo für Erstsemester zu produzieren, die sich im Studiengang Diplom-Pädagogik immatrikuliert haben. Der Film sollte den Beratungsbedarf von Studienanfängern abdecken. Im Film begleitet die Kamera zwei Studierende auf der Suche nach Informationen zu diesem Augsburger Studiengang. Die beiden betreten das Zimmer des Fachstudienberaters, entdecken den eingeschalteten Computer mit einer Internet-Startseite des Lehrstuhls. Da der Studienberater gerade nicht anwesend ist, klicken sie sich durch ein Informationsprogramm, das nicht nur den Studienaufbau erklärt und die Dozenten für Pädagogik, Psychologie und Soziologie im Bild und Ton vorstellt, sondern auch Tipps und Erläuterungen durch einen Studenten im höheren Semester z. B. zum Vorlesungsverzeichnis, zum Scheinerwerb und zur Bibliotheksbenutzung enthält.

Bei diesem Film handelte es sich um eine Kombination von Video- und Computerbildern. Das 18minütige Bild- /Tonmaterial wurde im Homecomputer eines der Projektmitglieder digitalisiert, nonlinear geschnitten und analog auf S-VHS-Band übertragen. Diese Art der Filmaufbereitung wäre zum damaligen Zeitpunkt mit dem Equipment des Videolabors noch nicht möglich gewesen. Es muss als ein ausgesprochener Glücksfall betrachtet werden, dass der Gruppe ein Student angehörte, der nicht nur das technische "Know-how" in die Projektarbeit mit einbrachte, sondern auch seine leistungsfähige Hardware zur Verfügung stellte. Das für den Film entwickelte interaktive Multimedia-Programm hätte es verdient gehabt, in überarbeiteter Form tatsächlich auf dem Server der Fakultät abgelegt zu werden. Das Vorhaben wurde leider abgebrochen, weil die dafür notwendige Kompetenz in der Netzbetreuung und freie Arbeitskapazität am Lehrstuhl für Pädagogik nicht zur Verfügung standen.

zu b:

Im Rahmen von Zulassungsarbeiten für das Lehramt hat der Fachvertreter für Didaktik der Physik an der Mathematisch-Naturwissenschaftlichen Fakultät, Prof. Dr. H. Hilscher, über 400 einfache physikalische Experimente unter Verwendung alltäglicher Gegenstände (sog. Freihandversuche) ausarbeiten und dokumentieren lassen. Daraus entstanden ist ein wissenschaftliches Kompendium, das Versuche aus den Bereichen Mechanik fester Körper, Mechanik der Flüssigkeiten und Gase, Akustik, Wärme, Elektrizität, Magnetismus und Optik umfasst. Dieses Lehr- und Nachschlagwerk für Physiklehrer in Form einer CD-ROM enthält nicht nur die Versuchsbeschreibungen und weitere wissenschaftliche Erklärungen, sondern auch eine Auswahl von Video-Clips, die den Ver-

suchsablauf anschaulich demonstrieren. Das Filmen von rund 60 exemplarischen Experimenten hatte das Videolabor übernommen. Die Digitalisierung der Videosequenzen sowie deren Einbindung in das interaktive Steuerprogramm (Autorensystem Toolbook) erfolgte am Multimedia-Computer der Physik-Didaktik.

Diese Produktion kann als Modell für notwendige Kooperation in Sachen "Multimedia" dienen. Kompetenzen unterschiedlicher Arbeitsbereiche wirken zusammen. Es muss jemanden geben,

- der das fachwissenschaftliche Wissen einbringt,
- der das Material fachdidaktisch aufbereitet,
- der Grafiken entwickelt und nach ästhetischen Erfordernissen gestaltet,
- der das Drehbuch für Filmsequenzen schreibt,
- der das Drehbuch filmisch umsetzt und die erforderlichen Bild- und Tonaufnahmen macht,
- der Kommentare verfasst und spricht,
- der die Filmnachbearbeitung übernimmt (Schnitt, Nachvertonung, Schriftund Grafikeinblendungen usw.)
- der die Digitalisierung der verschiedenen Informationsquellen in unterschiedliche Speicherformate beherrscht,
- der die Benutzeroberfläche und die Steuerung des Mediums programmiert,
- der für das Aufbereiten und Installieren der Speichermedien sorgt...

Angesichts dieser Fülle an notwendigen Leistungen für die Realisation von Multimediaprodukten und der Tatsache, dass mit interdisziplinären, Fakultäten und zentralen Betriebseinheiten übergreifenden Projekten an der Universität Augsburg noch kaum Erfahrungen gesammelt werden konnten, grenzt es nahezu an ein Wunder, dass hier ein Lehr- und Unterrichtsmedium entstanden ist, dessen Resonanz in der Öffentlichkeit selbst seine Autoren überrascht hat (vgl. den Bericht von G. Braam in UniPress 1/1999, S. 44 f.).

# *4. Perspektiven*

Nach der einmütigen Einschätzung aller hohen deutschen Wissenschaftsgremien (Wissenschaftsrat, Deutsche Forschungsgemeinschaft, Bund-Länder-Kommission für Bildungsplanung und Forschungsförderung, Hochschulrektorenkonferenz, ständige Konferenz der Kultusminister der Länder) steckt in der technischen Entwicklung von Multimedia ein Potential für neue Formen der Erschließung und Verarbeitung von Wissen. Um dieses Potential für eine systematische Verbesserung von Lehre und Studium zu erschließen und einzusetzen, wird sich, so die "Empfehlung zur Hochschulentwicklung durch Multimedia im Studium und in der Lehre" des Wissenschaftsrates vom 15. Mai 1998 jede Hochschule künftig, "mit der Frage des Einsatzes von Multimedia in der Lehre unter qualitativen, institutionellen, organisatorischen und finanziellen Gesichtspunkten auseinandersetzen müssen" (S. 7).

Für die qualitativen und institutionellen Fragen kann sich der Berichterstatter, der die Leitung des Videolabors neben seiner Lehrtätigkeit im Fach Pädagogik lediglich als Dienstaufgabe wahrnimmt, nicht als zuständig betrachten. Ob und welche multimedialen Studienmodule an der Universität entwickelt und/oder als Lehr- und Lernmaterial zur Einsatz kommen werden, hängt von den inhaltlichen und didaktischen Entwicklungsstrategien der Fakultäten bzw. Lehrstühle ab. Zu den organisatorischen und finanziellen Problembereichen lassen sich allerdings aufgrund bisheriger Erfahrungen einige Desiderata ableiten.

a) Kooperation und Beratung

Multimedia integrieren verschiedene Informations- und Kommunikationstechnologien. Ein Fachwissenschaftler, der an der Universität Augsburg sich an die Erarbeitung einer multimedialen Lehr- und Lerneinheit wagt, wird Dienstleistungen und Beratung an unterschiedlichen Einrichtungen innerhalb des Hauses in Anspruch nehmen müssen.

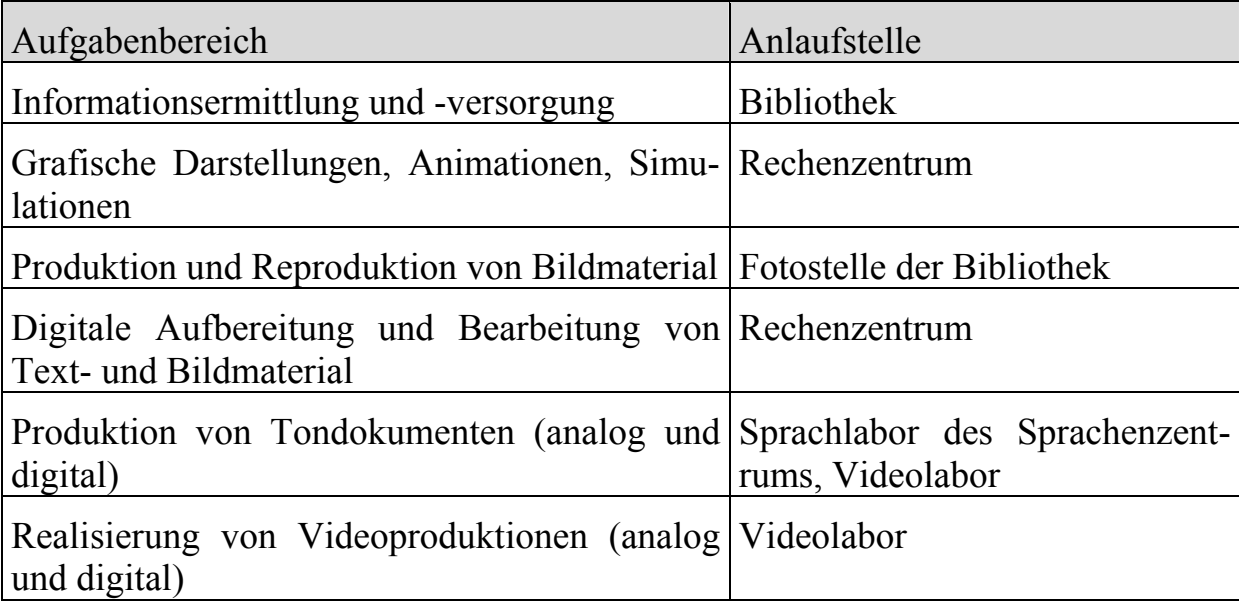

Wohin aber soll sich der Kollege oder Kollegin begeben, wenn es um fachdidaktische Fragen der Aufbereitung der Lehr-/Lerngegenstands geht? Wer berät ihn oder sie in Fragen der Mediendidaktik im allgemeinen oder z. B. des Grafikdesigns im besonderen? Während im ersten Fall die Möglichkeit besteht, mit der Fachdidaktik zu kooperieren - falls diese an der Universität vertreten ist - , bleibt im zweiten Fall nur übrig, sich entweder autodidaktisch diese Kompetenzen anzueignen oder sich der Hilfe externer Anbieter zu bedienen. Dringend geboten erscheint die Schaffung einer Anlaufstelle, in der das für Multimediaproduktion notwendige Wissen gebündelt ist. Da es sich um neue Aufgaben handelt, können

diese nicht vom vorhandenen Personal bewältigt werden, deren ursprüngliche Leistungen sind ja noch wie vor gefragt, ganz gleich, ob sie den Bereich Rechenzentrum, Bibliothek oder Videolabor betreffen. Aus der Koordination von Tätigkeiten für die Herstellung von Multimedia ist ein eigenes Berufsbild entstanden, das des Multimediadesigners bzw. -operators.

## b) Organisation

Durch die Digitalisierung der Kommunikationstechniken wachsen Bibliotheken, Rechenzentren und Medienlabore zunehmend zusammen (vgl. das Thesenpapier zur gewandelten Informationsstruktur, das eine gemeinsame Arbeitsgruppe der Zentren für Kommunikation und Informationsverarbeitung in Lehre und Forschung - ZKI -, des Deutschen Bibliotheksverbandes - DBV - und der Arbeitsgemeinschaft der Medienzentren an Hochschulen - AMH - im März 1998 vorgelegt haben: http://www.tu-dresden.de/agbizbrz/thesen2.htm). Effektive Multimediaproduktion erfordert ein gutes Informationsressourcen-Management. Es wäre deshalb zu überlegen, wie diese Dienstleistungen innerhalb der Universität organisatorisch konzentriert werden könnten. Denkbare Alternativen könnten sein:

- eine Arbeitsgruppe des IV-Ausschusses,
- eine eigene Abteilung für Multimedia-Service als Beratungs- und Kompetenzzentrum für Standardsoftware, Visualisierungstools, Internetnutzung, Videokonferenz usw. angegliedert an eine der bestehenden Betriebseinheiten,
- die Formation einer Abteilung "Multimedia-Service" in einer der neugegründeten Institute der Universität, etwa des Instituts für interdisziplinäre Informatik oder des Zentralinstituts für didaktische Forschung und Lehre.
- c) Personal

Wie oben schon erwähnt, erfordert die Multimediaberatung und -produktion Fachleute mit eigenem Aufgabenprofil. Die chronische Stellenknappheit in der universitären Infrastruktur und die traditionell dünne Personaldecke der als Reformuniversität gegründeten Augsburger Hochschule erschweren die Schaffung neuer Stellen durch Personalumschichtung. Wenn die Universität Augsburg auf dem nationalen und internationalen Markt als Nutzer, Produzent und Anbieter multimedialer Entwicklungswerkzeuge und Lehr-/Lernmaterialien wettbewerbsfähig bleiben will, wird sie um die Bereitstellung kompetenten Personals nicht umhin können. Chancenreich scheint im Moment lediglich die Schaffung personeller Ressourcen durch das Einwerben von Drittmitteln für Multimedia-Pilotprojekte. Unabhängig davon bedarf es der systematischen Schulung und Weiterbildung derjenigen Personen, von denen schon Multimedia-Dienstleistungen erwartet werden. Die technologische Entwicklung verläuft so rapide, die Innovationszyklen in den Bereichen der Text-, Bild-, Ton- und Videobearbeitung wer-

den immer kürzer, so dass ohne permanente Weiterbildung der Mitarbeiter die von den Abnehmern und Nutzern von Multimedia erwarteten Qualitätsstandards nicht gehalten werden können. Vieles läuft derzeit durch Mitwirkung motivierter und begeisterungsfähiger studentischer Hilfskräfte. Sie arbeiten sich schnell in die neuen Technologien ein; ohne sie wären manche Multimediaprojekte von Anfang an zum Scheitern verurteilt. Die Beschäftigung von Studierenden hat allerdings den Nachteil, dass sie meist nur ein bis zwei Jahre zur Verfügung stehen und Nachfolger immer wieder neu eingearbeitet werden müssen. Für dauerhaft erforderliche Dienstleistungen kann dies keine richtungsweisende Lösung darstellen. Jemand, der studentische Hilfskräfte im Multimediabereich beschäftigt, kann sein schlechtes Gewissen angesichts der geringen Entlohnung dieser Arbeit bestenfalls mit dem Umstand besänftigen, dass diese sich dabei Qualifikationen erwerben, die ihnen später auf dem Arbeitsmarkt von Vorteil sind.

### d) Geräte

Zwar sind bereits viele Lehrstühle und Betriebseinheiten der Universität sowie Computer- Arbeitsräume mit multimediafähigen Geräten ausgestattet, den meisten fehlen allerdings noch Peripheriegeräte und komfortable Software zur Einbindung der unterschiedlichen Datenformate in eine Multimediaproduktion. Es ist absehbar, dass am Videolabor in kürzester Zeit Investitionen zur Umstellung aller Aufzeichnungsgeräte (Recorder, Kameras) auf digitale Technik notwendig werden. Auch hier müsste versucht werden, die dafür notwendigen Gelder in Verbindung mit einem großen Multimediaprojekt aus Drittmitteln zu bekommen.

Die vorausgehenden Ausführungen sind aus dem Blickwinkel des Videolabors verfasst, d. h. aus der Sicht einer universitären Betriebseinheit, die sich vor allem um den Einsatz von Bewegtbildern in Forschung und Lehre kümmert. Dargestellt wurde, in welchem Umfang derzeit Kooperation bei Multimediaproduktion erwartet werden kann. Es wäre vermessen anzunehmen, damit wäre das Thema Multimedia auch nur annähernd in seiner Komplexität erörtert. Weitere Facetten werden in dem Beitrag von W. Kießling (in diesem Band) angesprochen. Ein anderer Bereich der Multimedia-Nutzung in der Lehre ist das Telelearning über Videokonferenzschaltungen. Auch diesbezüglich könnten am Videolabor durch die unkomplizierte Kooperation mit dem Rechenzentrum und dem Lehrstuhl für Alte Geschichte wertvolle Erkenntnisse gesammelt werden.

Informationsschriften des Videolabors

- *Heft 1: Informationen zur neuen Betriebseinheit Juli 1983 (vergriffen)*
- *Heft 2: Wiedergaberäume: Betriebsregelungen Bedienungshilfen Februar 1984*
- *Heft 3: Jahresbericht für das Studienjahr 1983/84 November 1984 (vergr.)*
- *Heft 4: Jahresbericht für das Studienjahr 1984/85 Dezember 1985 (vergr.)*
- *Heft 5: Lutz Mauermann: Teilnehmerorientiertes Lehrverhaltenstraining für zukünftige Dozenten in der Erwachsenenbildung - Juni 1986 (vergr.)*
- *Heft 6: Jahresbericht für das Studienjahr 1985 /86 April 1987*
- *Heft 7: Jahresbericht für das Studienjahr 1986/87 April 1988*
- *Heft 8: Jahresbericht für das Studienjahr 1987/88 Februar 1989*
- *Heft 9: Jahresbericht für das Studienjahr 1988/89 Februar 1990*
- *Heft 10: Lutz Mauermann (Hrsg.): Beruf: Diplom-Pädagoge. Begleittext zum gleichnamigen Informationsfilm des Videolabors der Philosophischen Fakultät I der Universität Augsburg - Juni 1990*
- *Heft 11: Jahresbericht für das Studienjahr 1989/90 Februar 1991*
- *Heft 12: Jahresbericht für das Studienjahr 1990/91 Februar 1992*
- *Heft 13: Jahresbericht für das Studienjahr 1991/92 Februar 1993*
- *Heft 14: Lutz Mauermann (Hrsg.): Videoarbeit in Lehre und Forschung. Dokumentation eines Informationstages aus Anlass des zehnjährigen Bestehens des Videolabors der Phil. Fakultät I der Universität – Oktober 1993*
- *Heft 15: Jahresbericht für das Studienjahr 1992/93 März 1994*
- *Heft 16: Bericht für die Studienjahre 1993/94 und 1994/95 Februar 1996*
- *Heft 17: Jahresbericht für das Studienjahr 1995/96 April 1997*
- *Heft 18: Robert Bachmann: Leitfaden zur Videoproduktion Dezember 1997*
- *Heft 19: Jahresbericht für das Studienjahr 1996/97 April 1998*
- *Heft 20: Reiner A. Roth: "Ohne-Mich-eIs gibt es schon genug" Das Ehrenamt in der Bürgergesellschaft. Begleittext zum gleichnamigen Informationsfilm- August 1998*
- *Heft 21: Jahresbericht für das Studienjahr 1997/98 April 1999*
- *Heft 22: Jahresbericht für das Studienjahr 1998/99 Juni 2000*